# **Regulations Compliance Report**

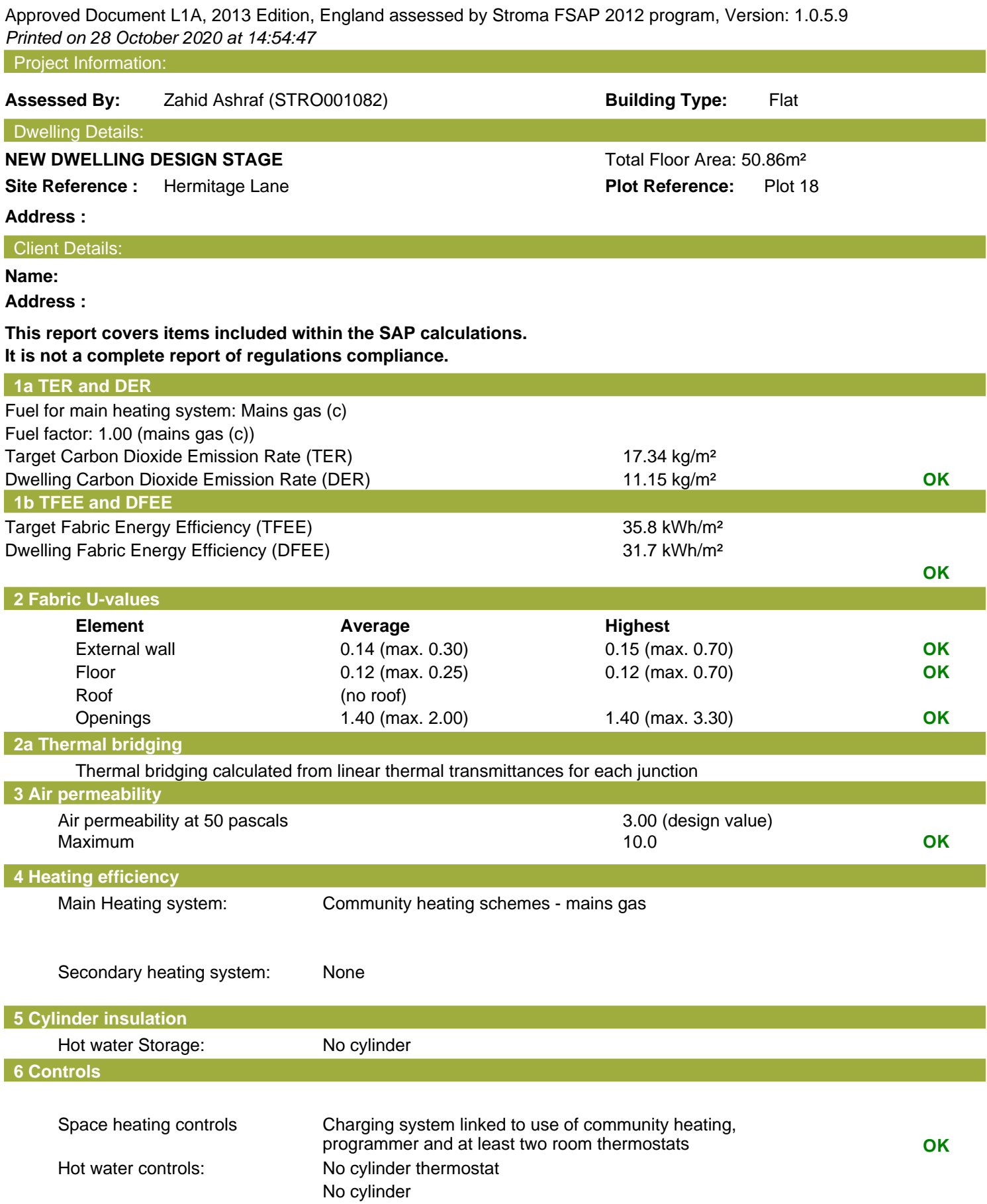

## **Regulations Compliance Report**

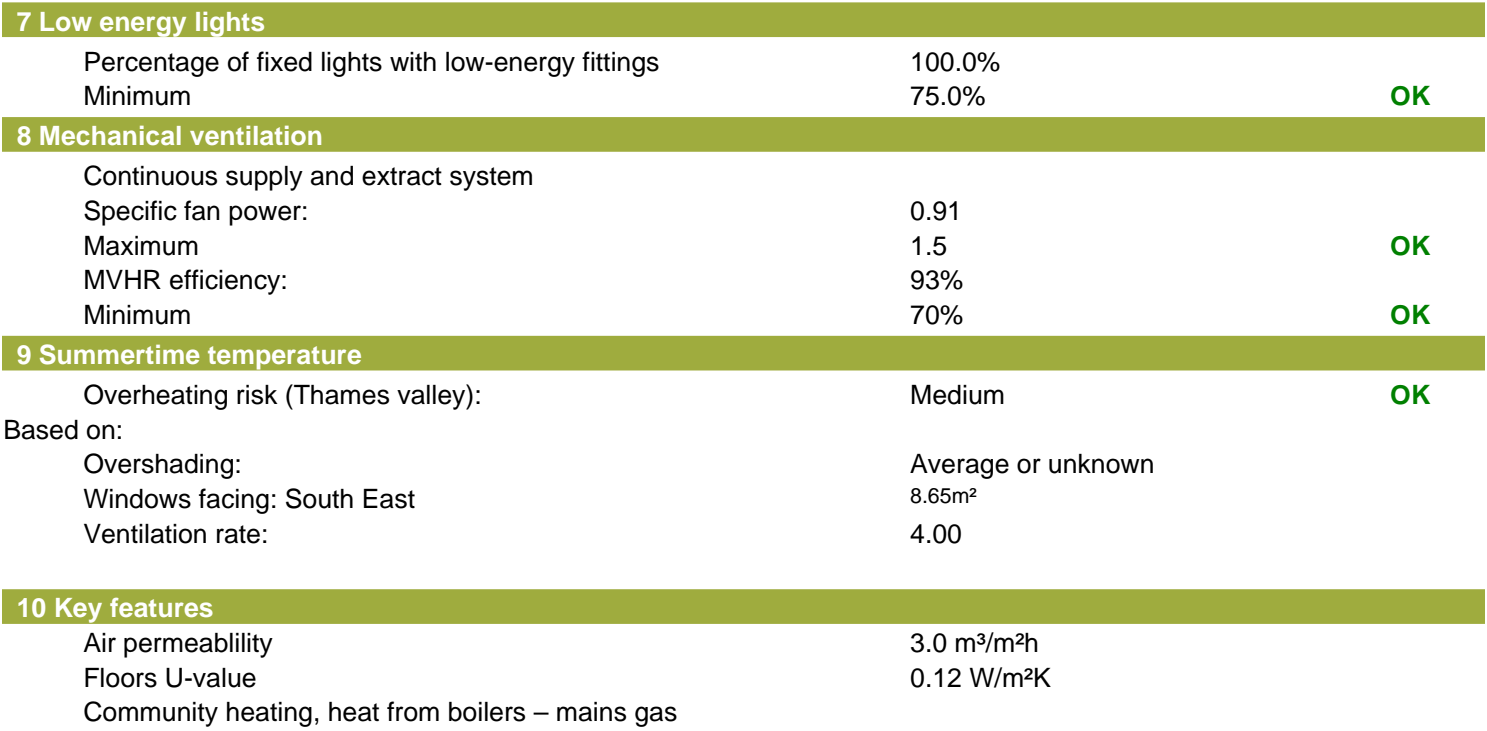

Photovoltaic array

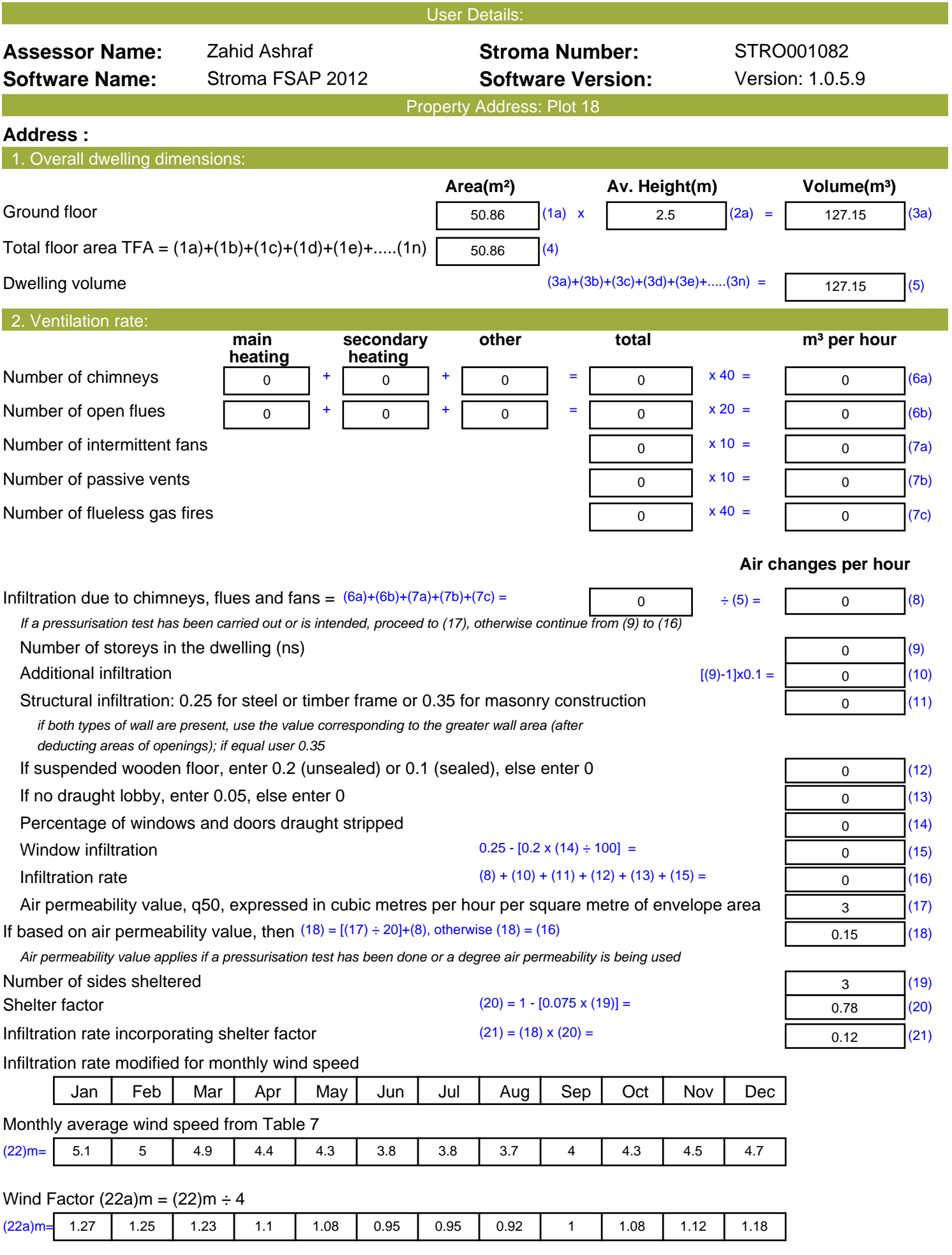

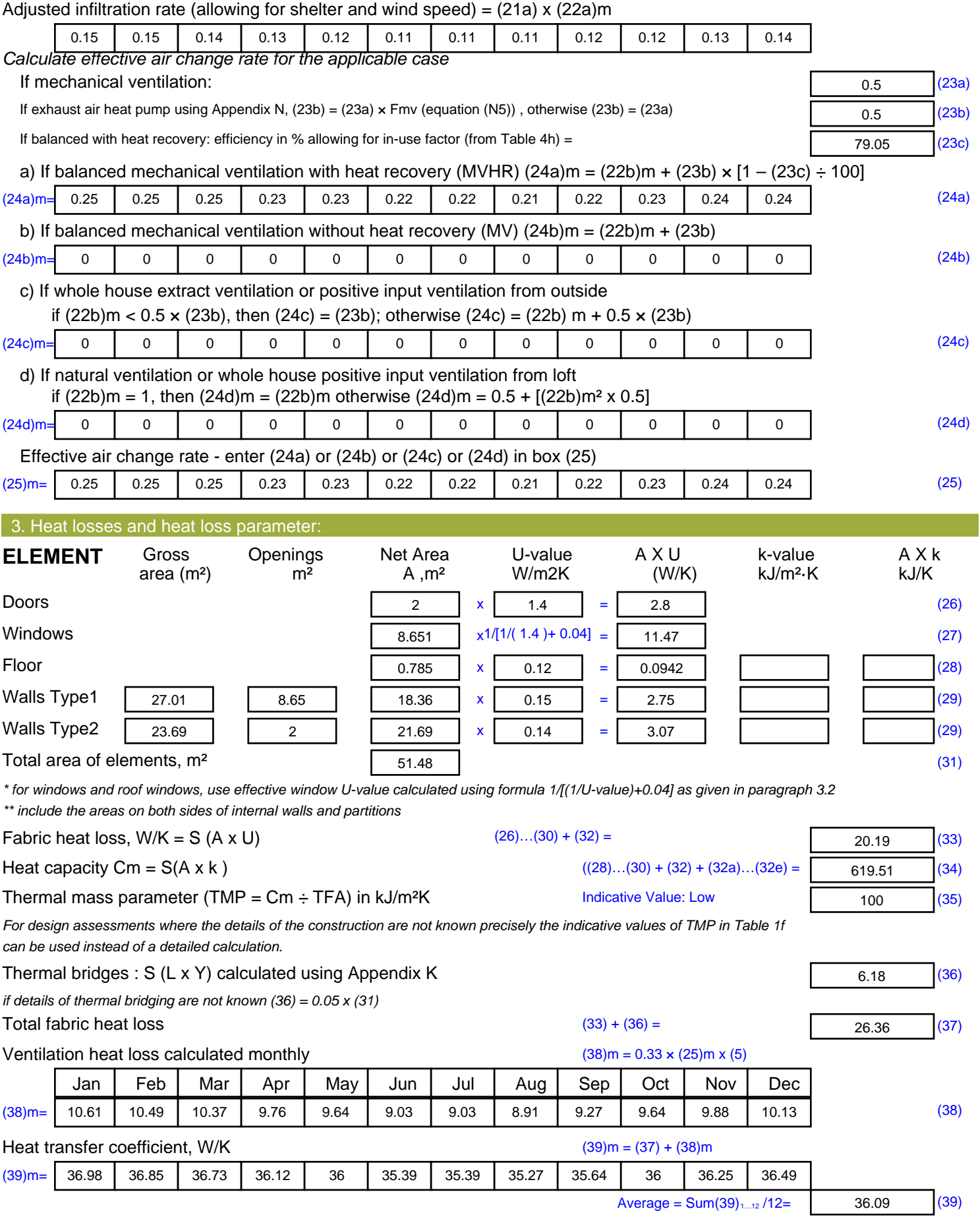

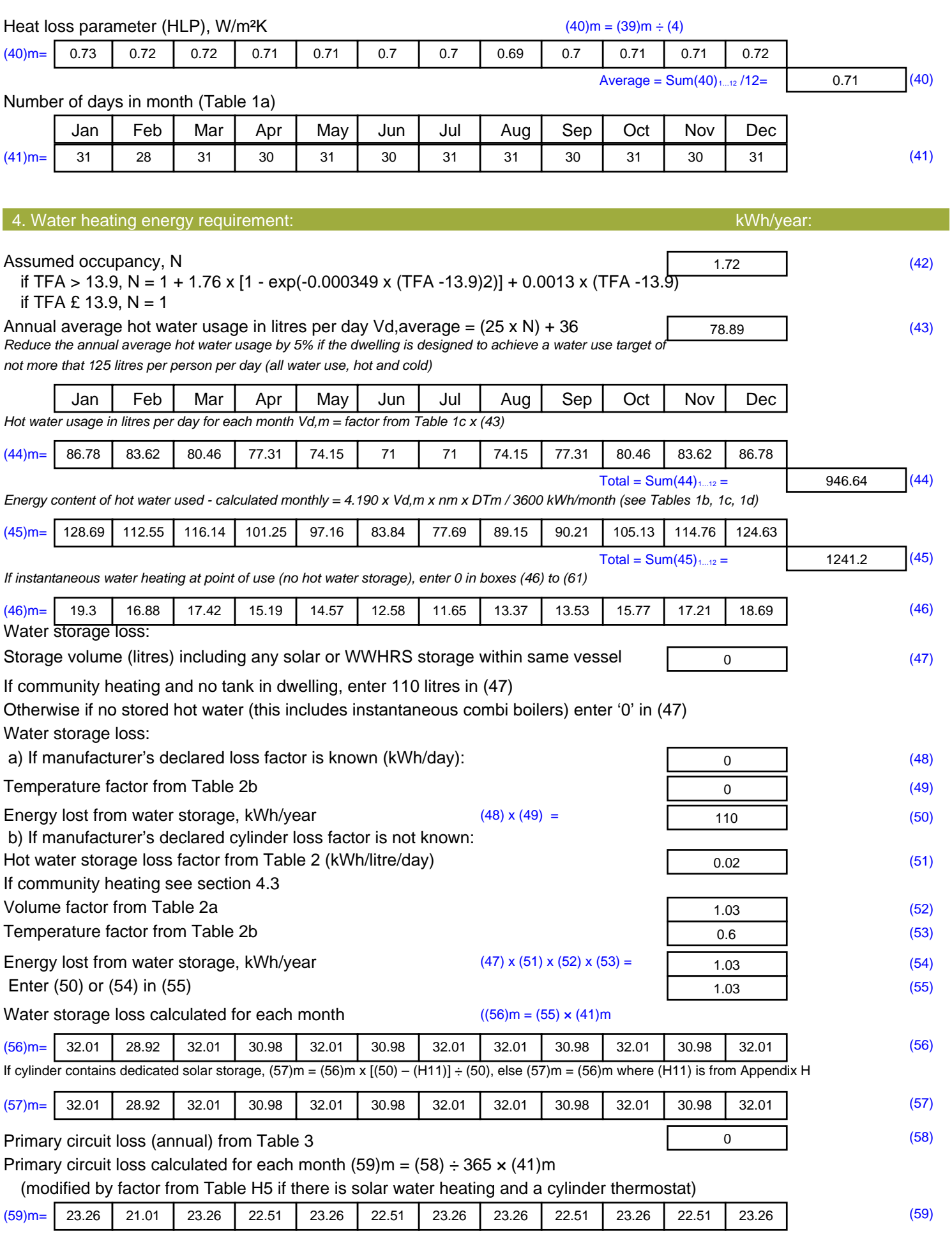

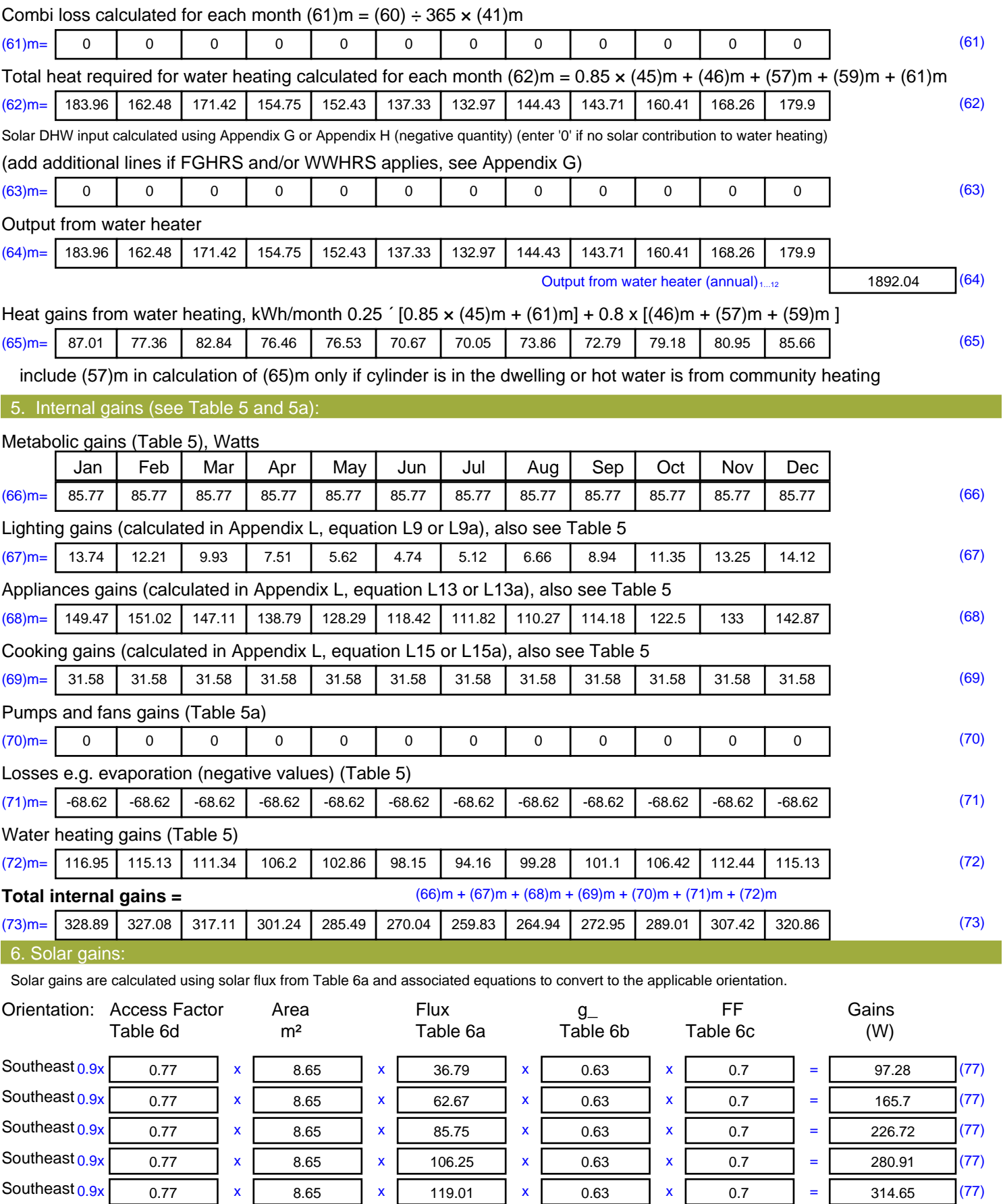

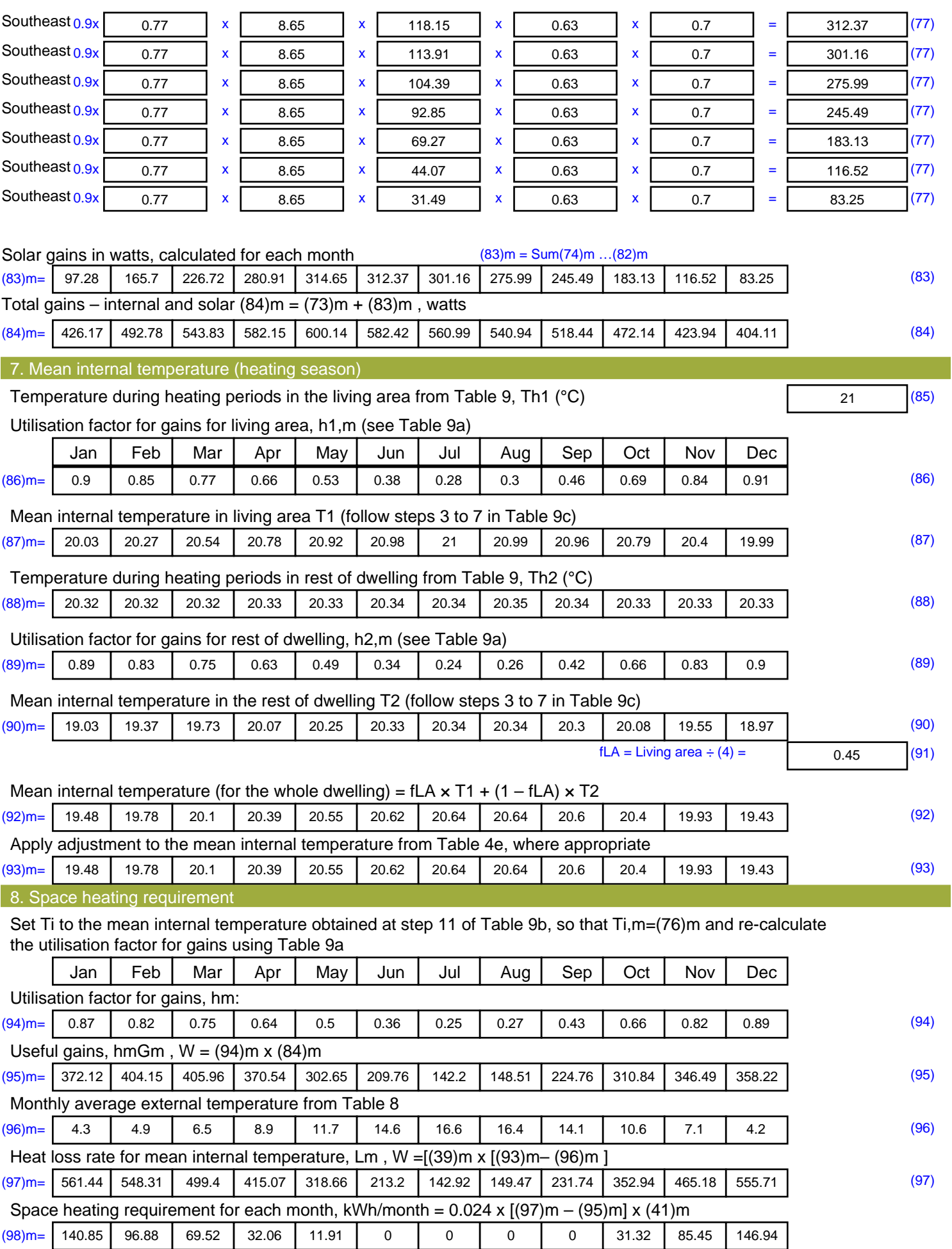

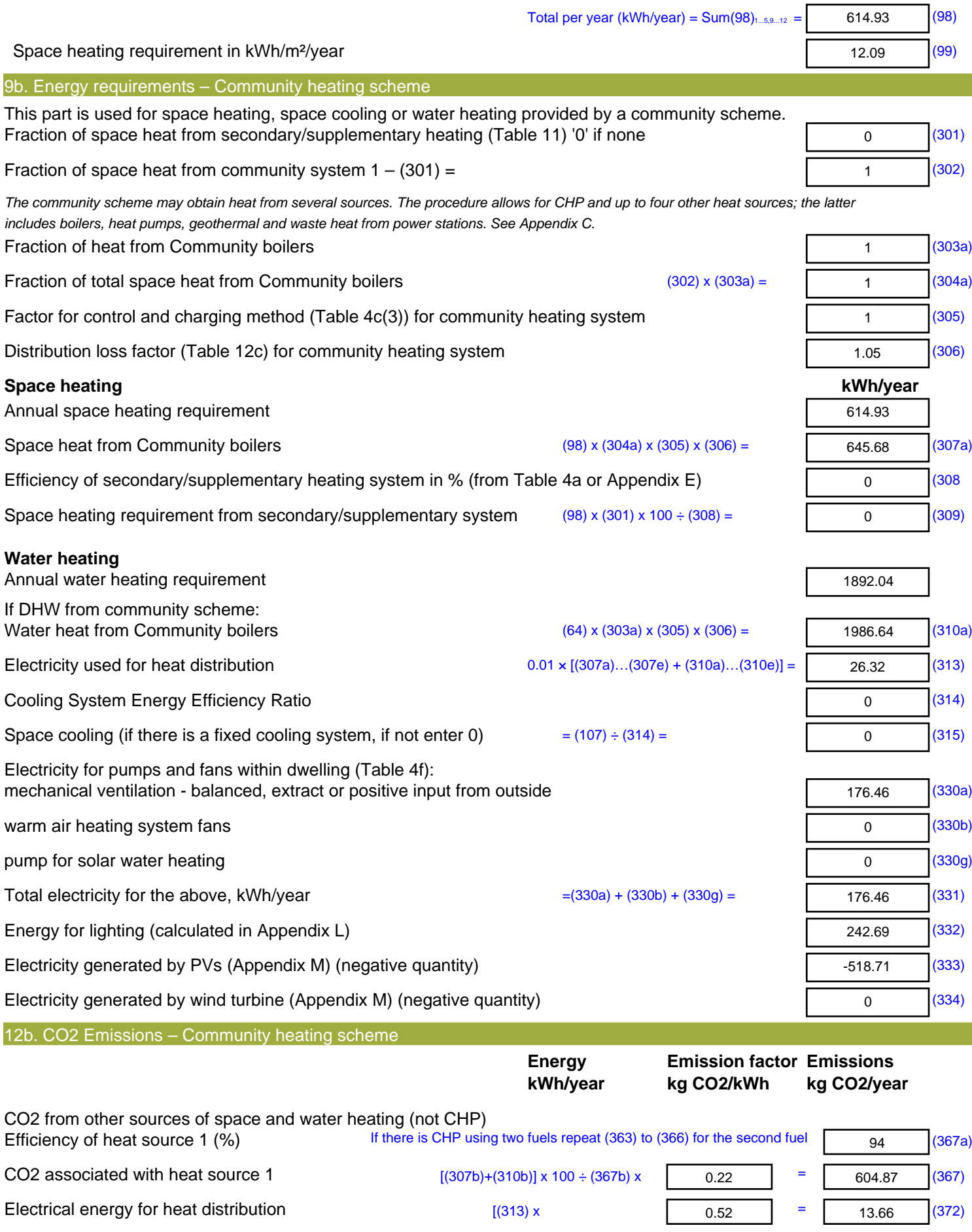

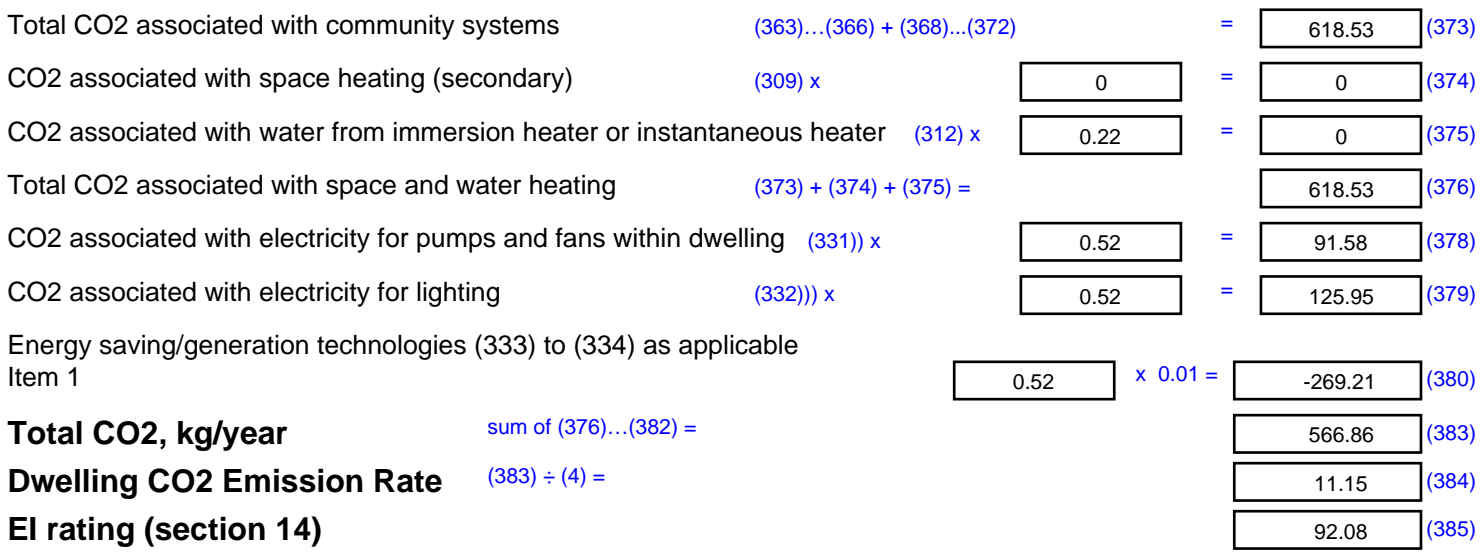

## **SAP 2012 Overheating Assessment**

*Calculated by Stroma FSAP 2012 program, produced and printed on 28 October 2020*

Property Details: Plot 18

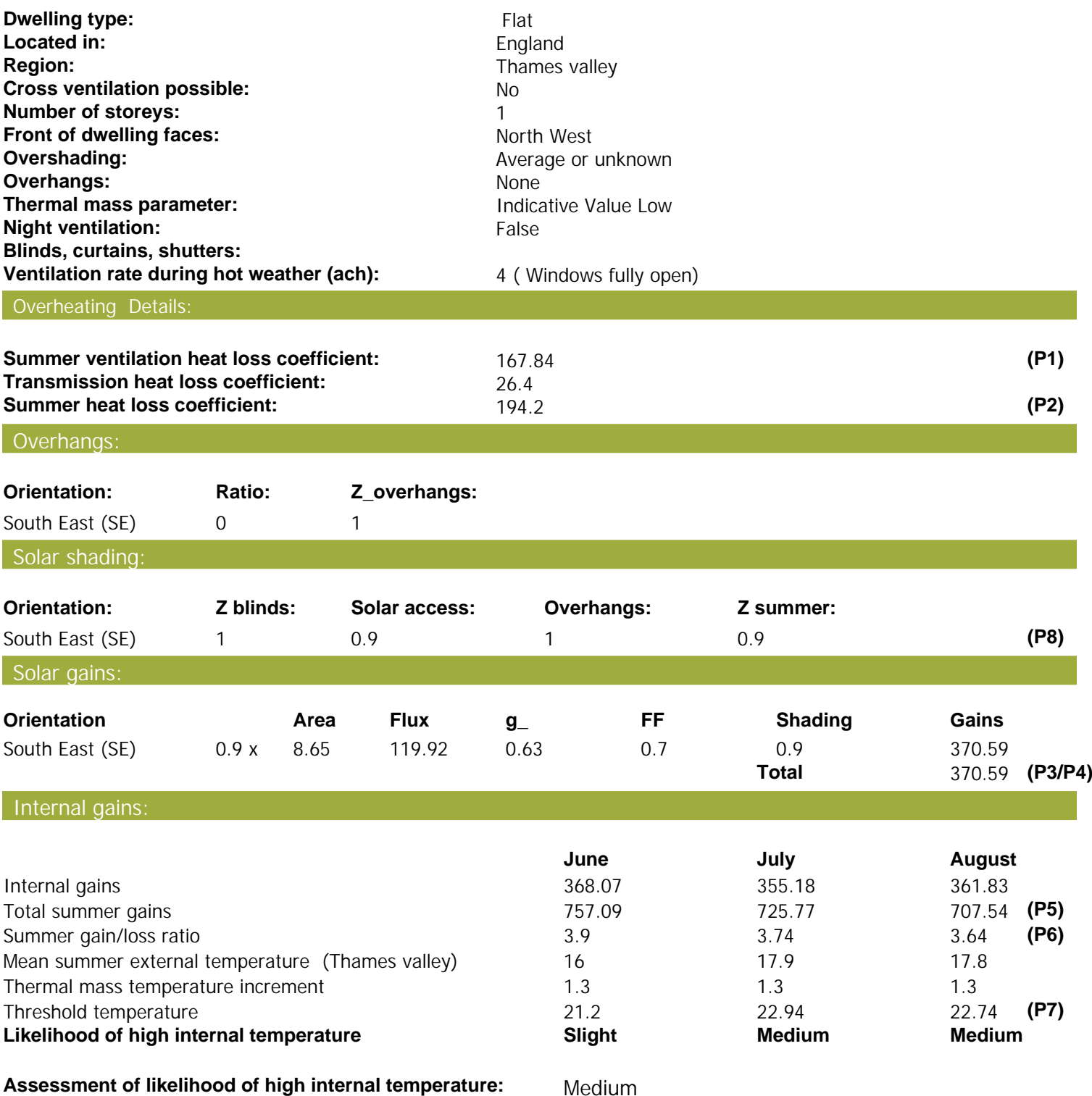

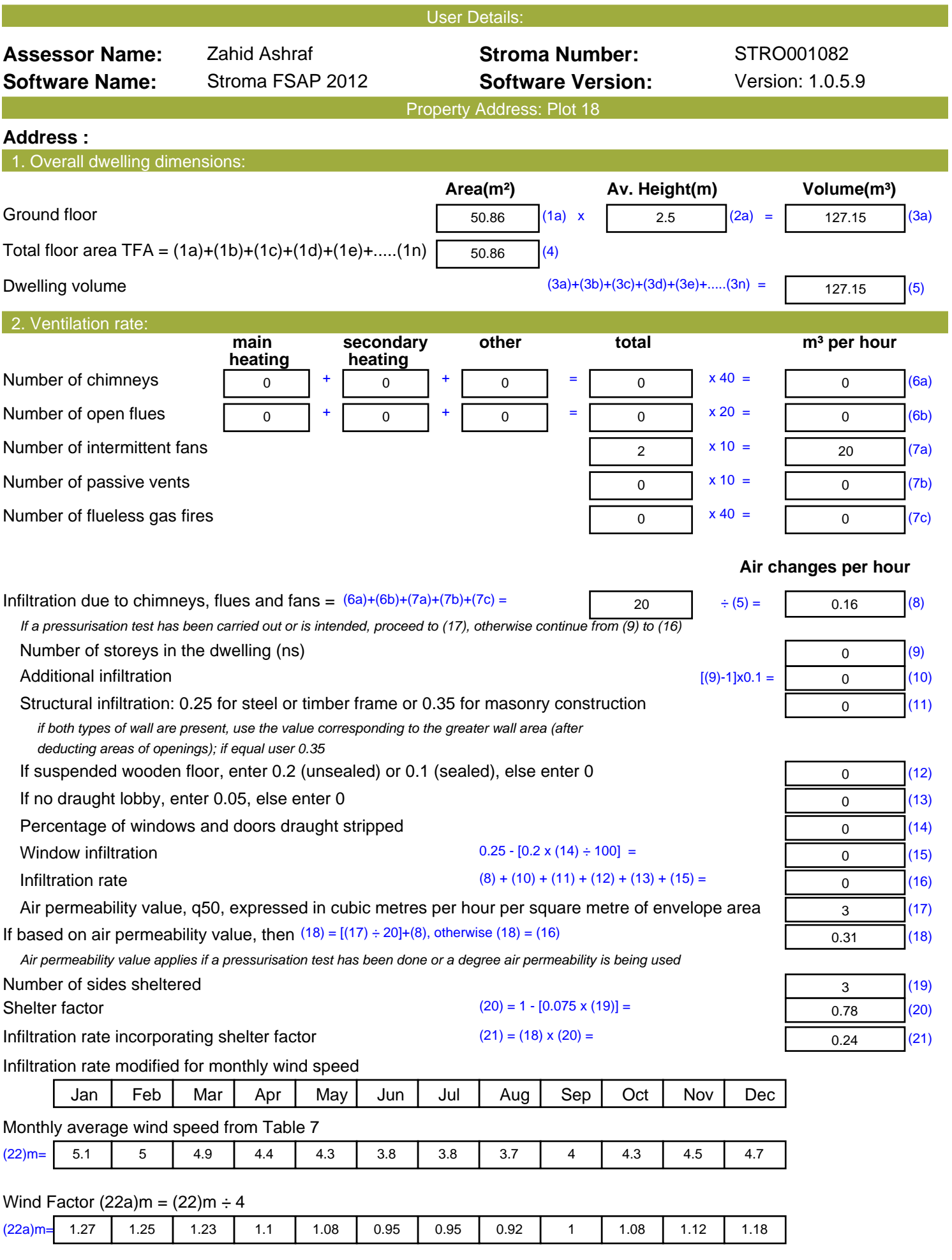

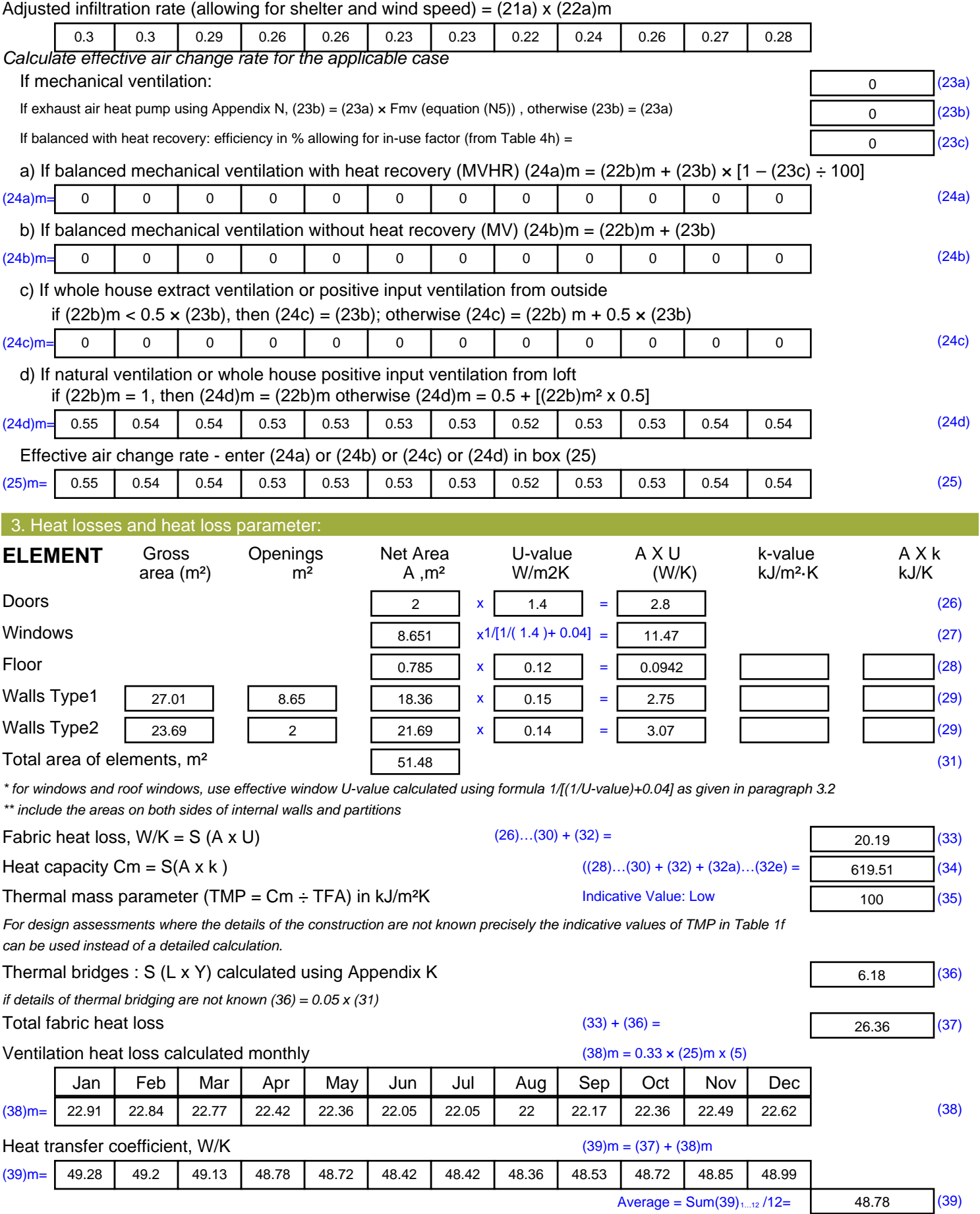

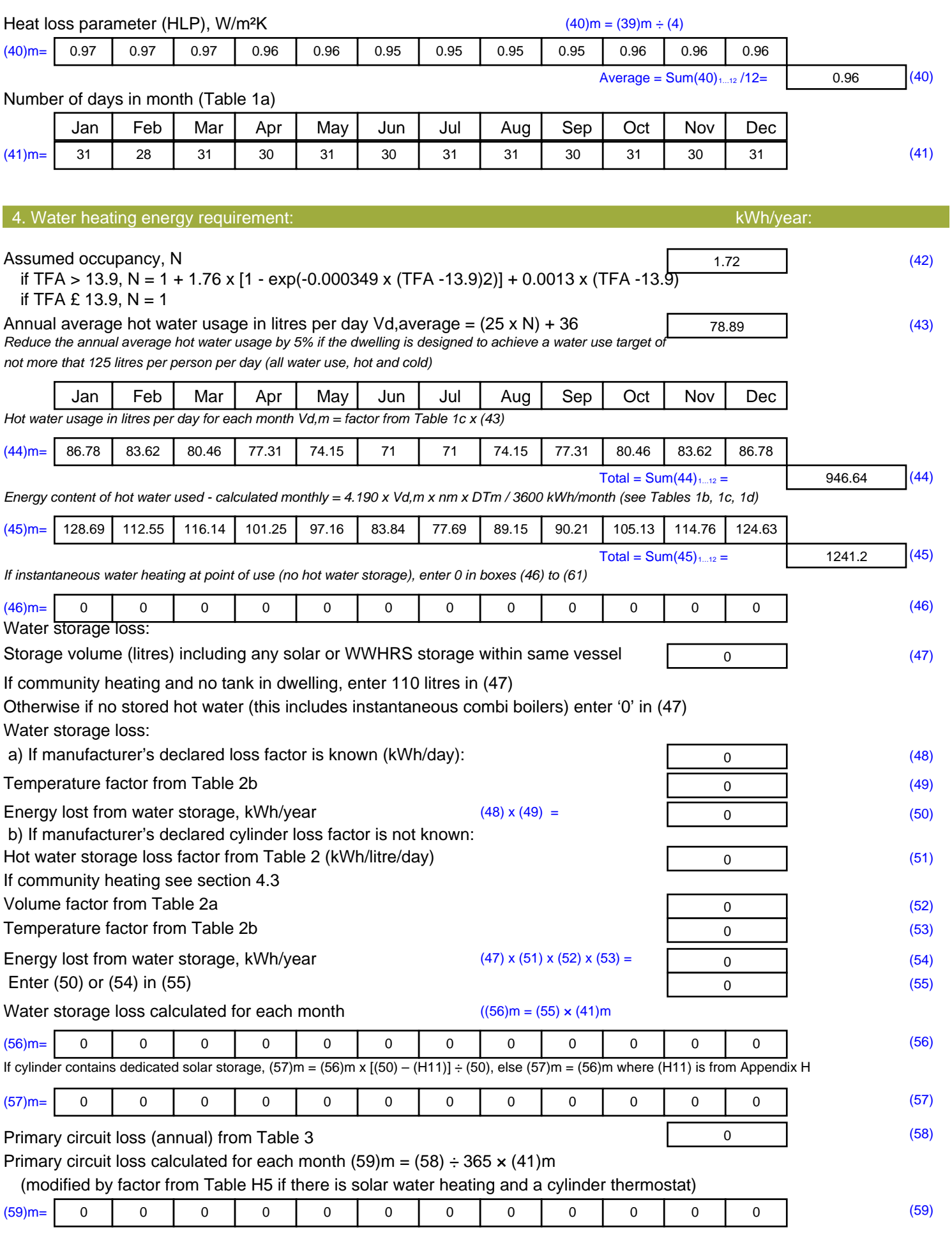

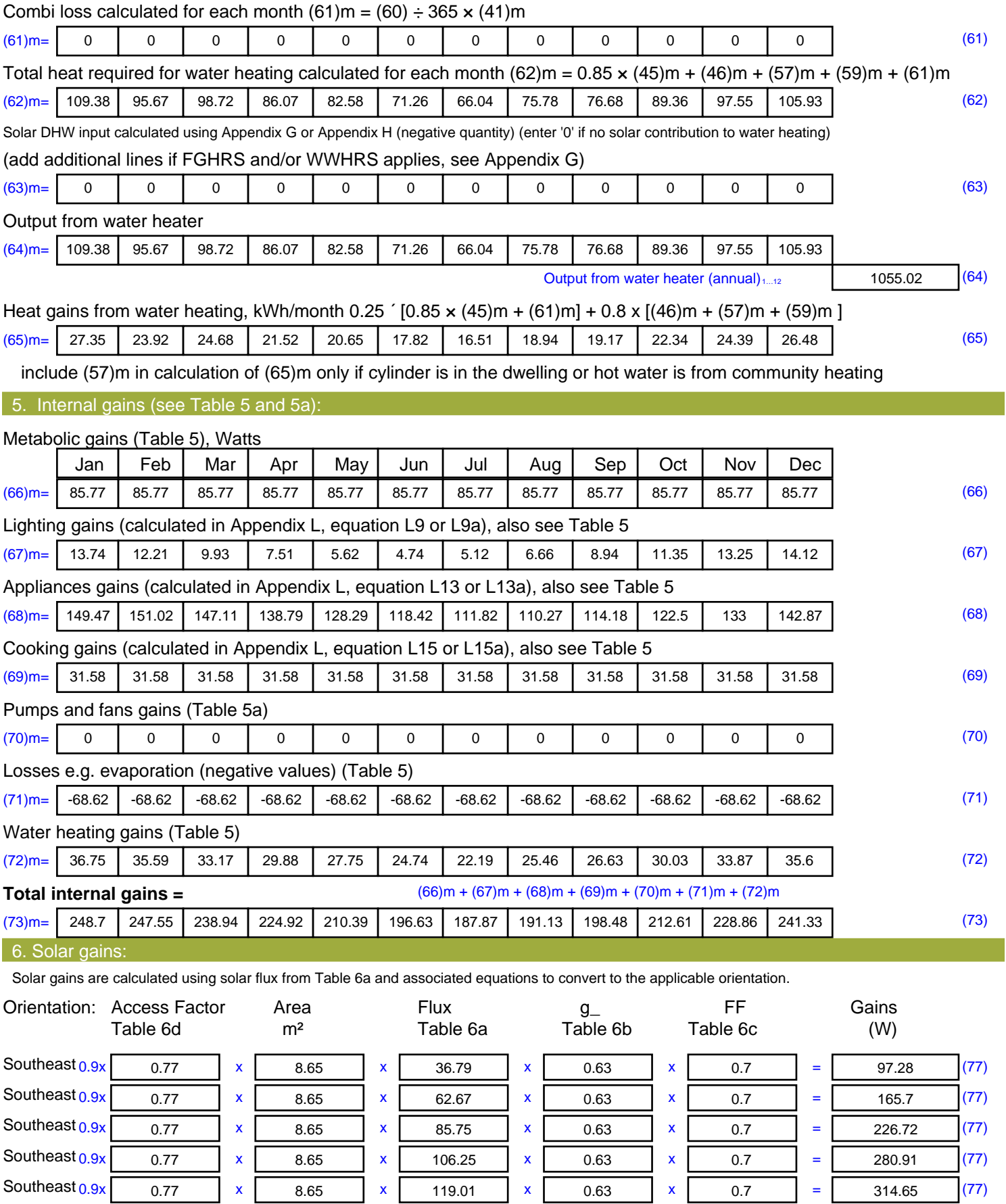

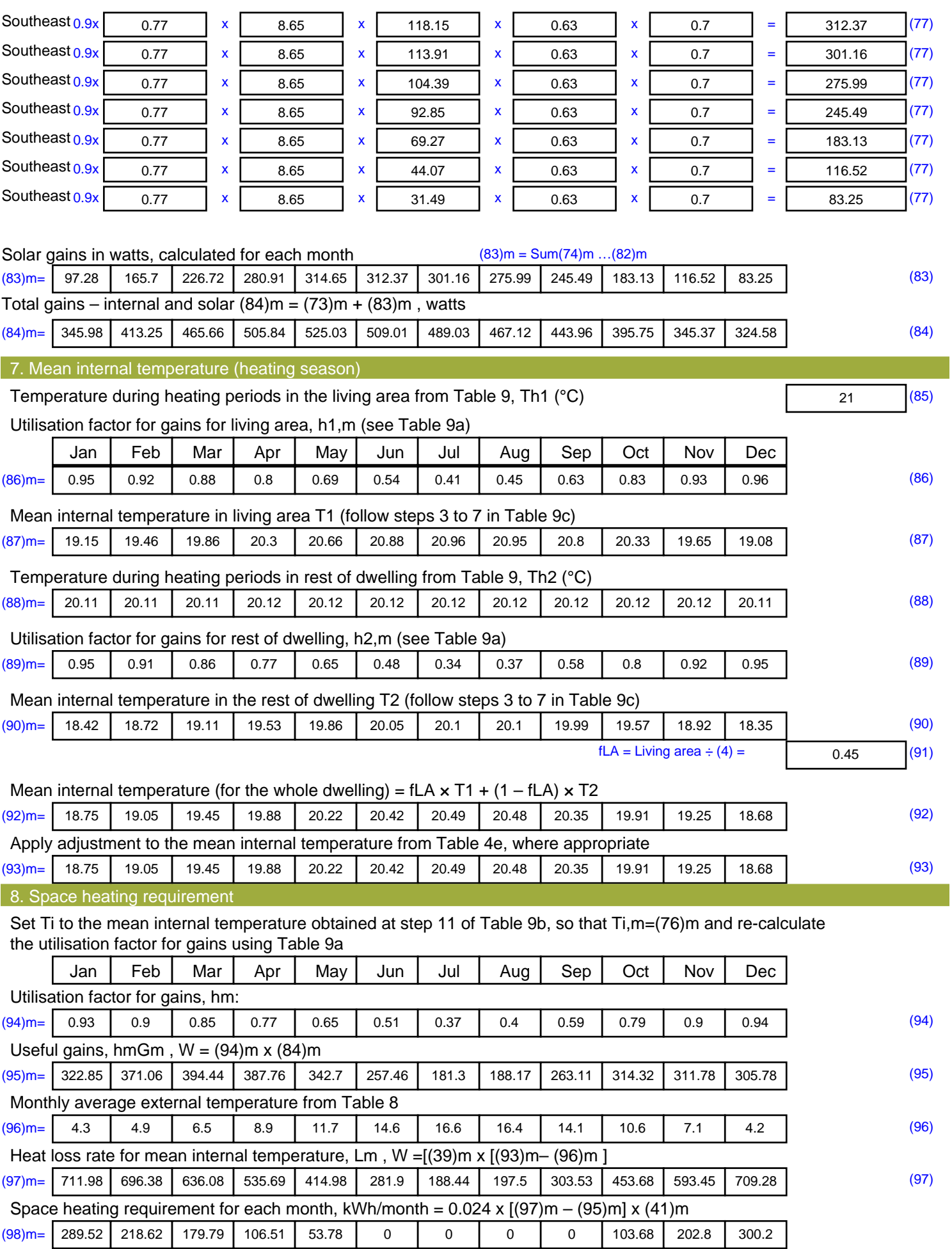

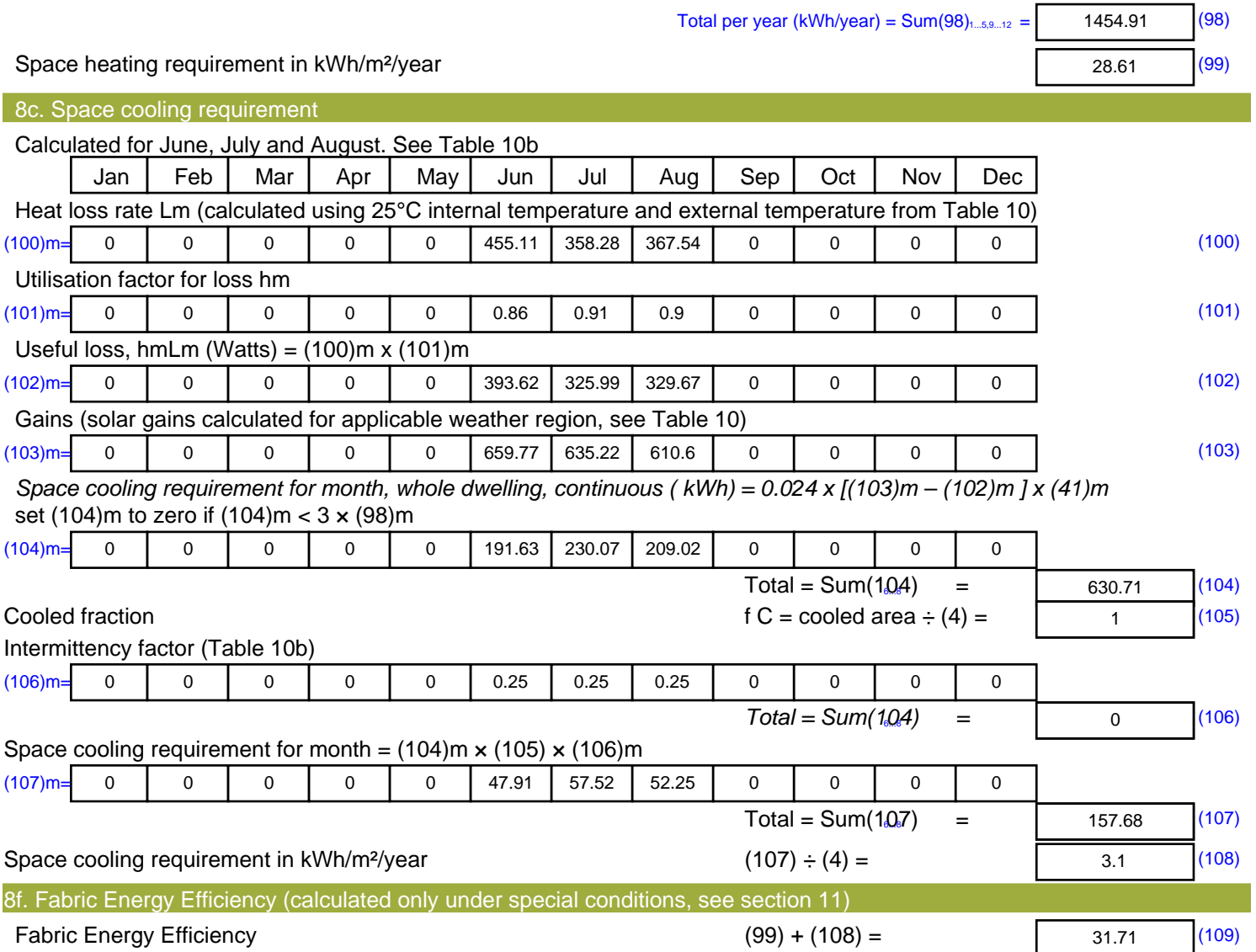

## **SAP Input**

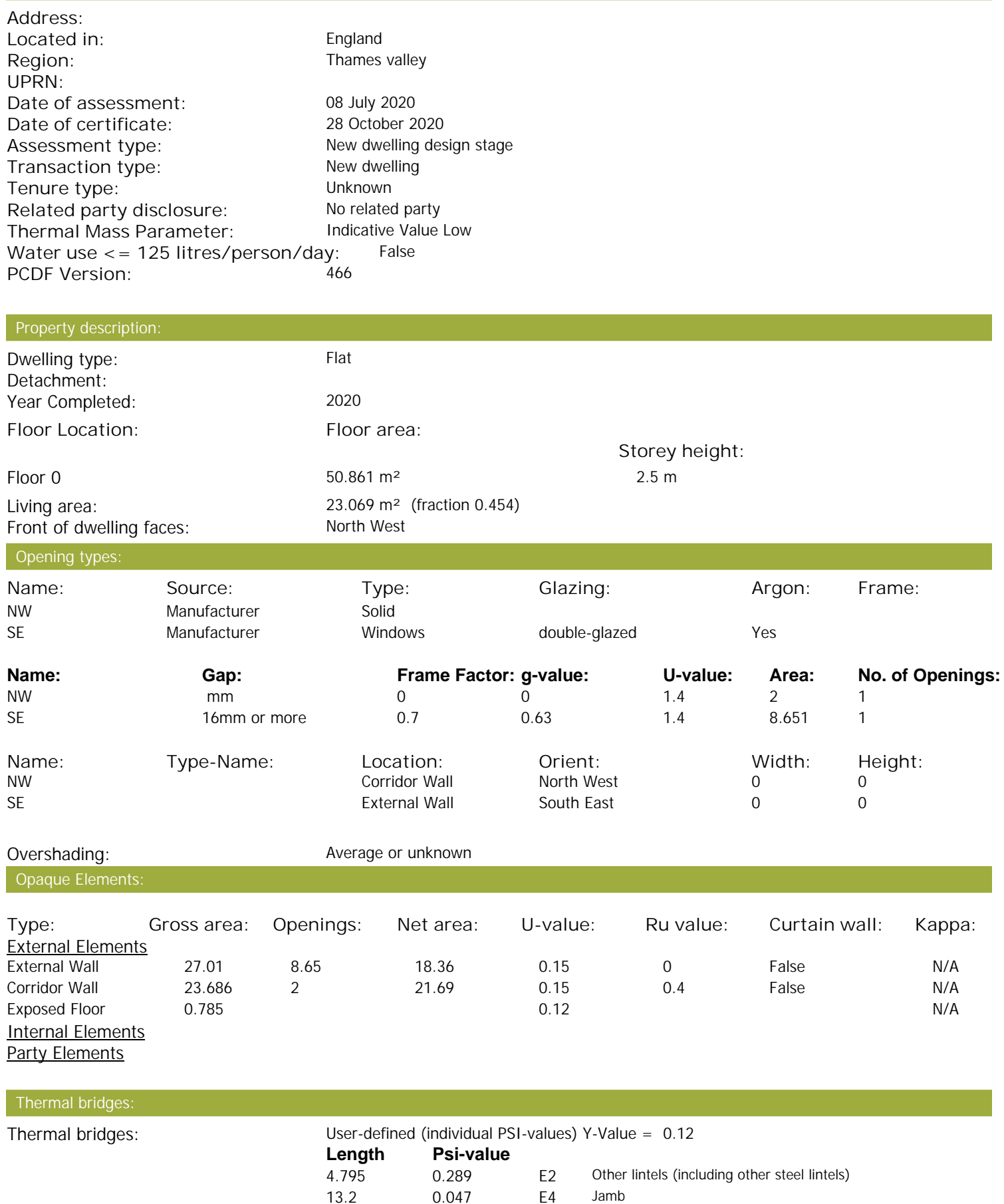

35.726 0.064 E7 Party floor between dwellings (in blocks of flats)

Property Details: Plot 18

## **SAP Input**

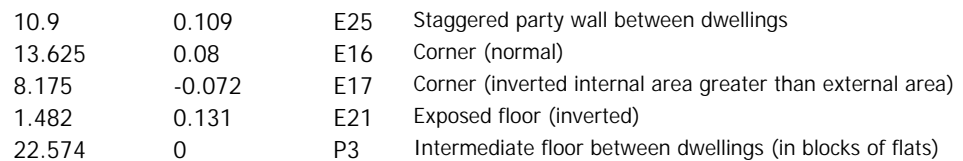

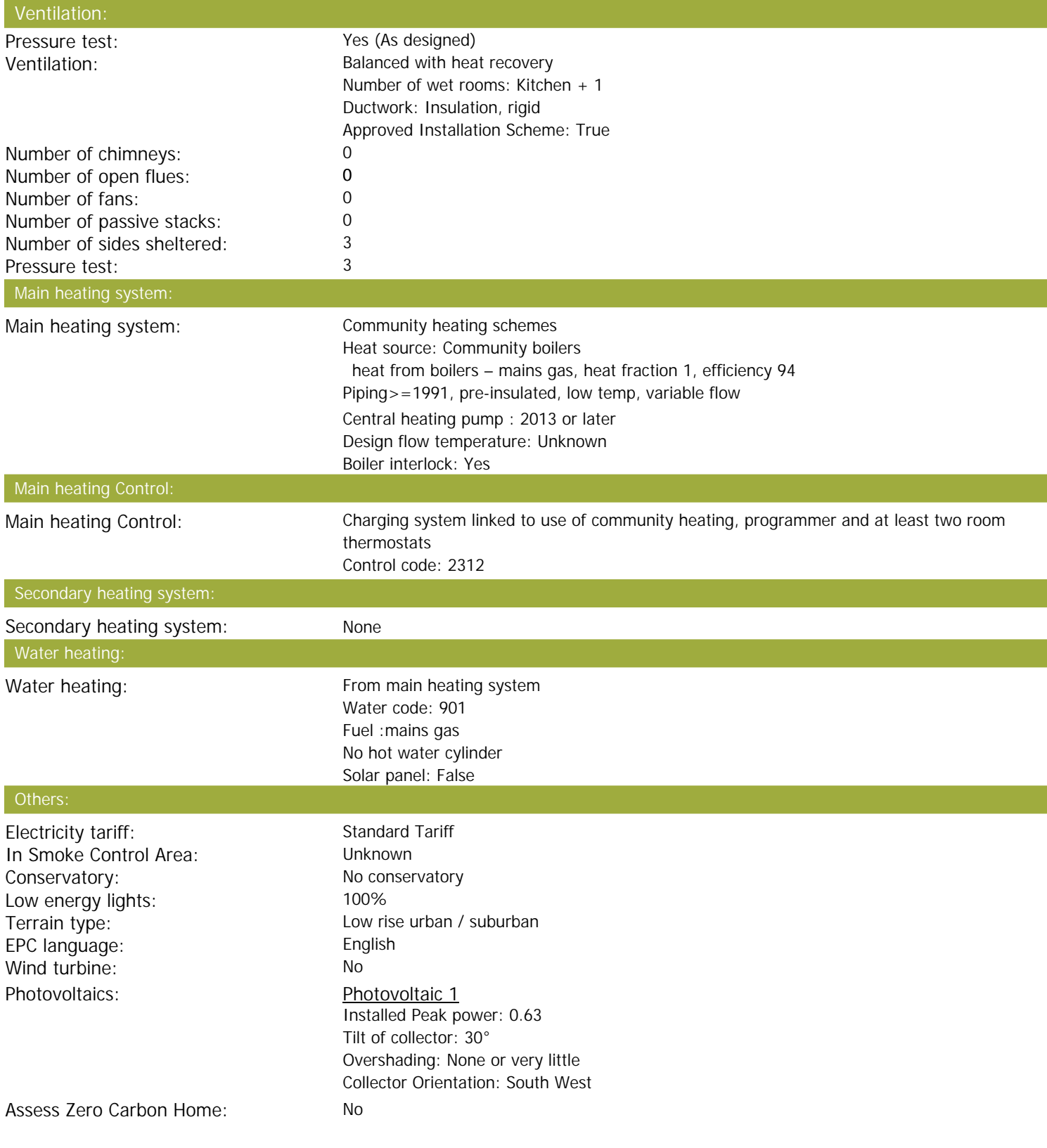

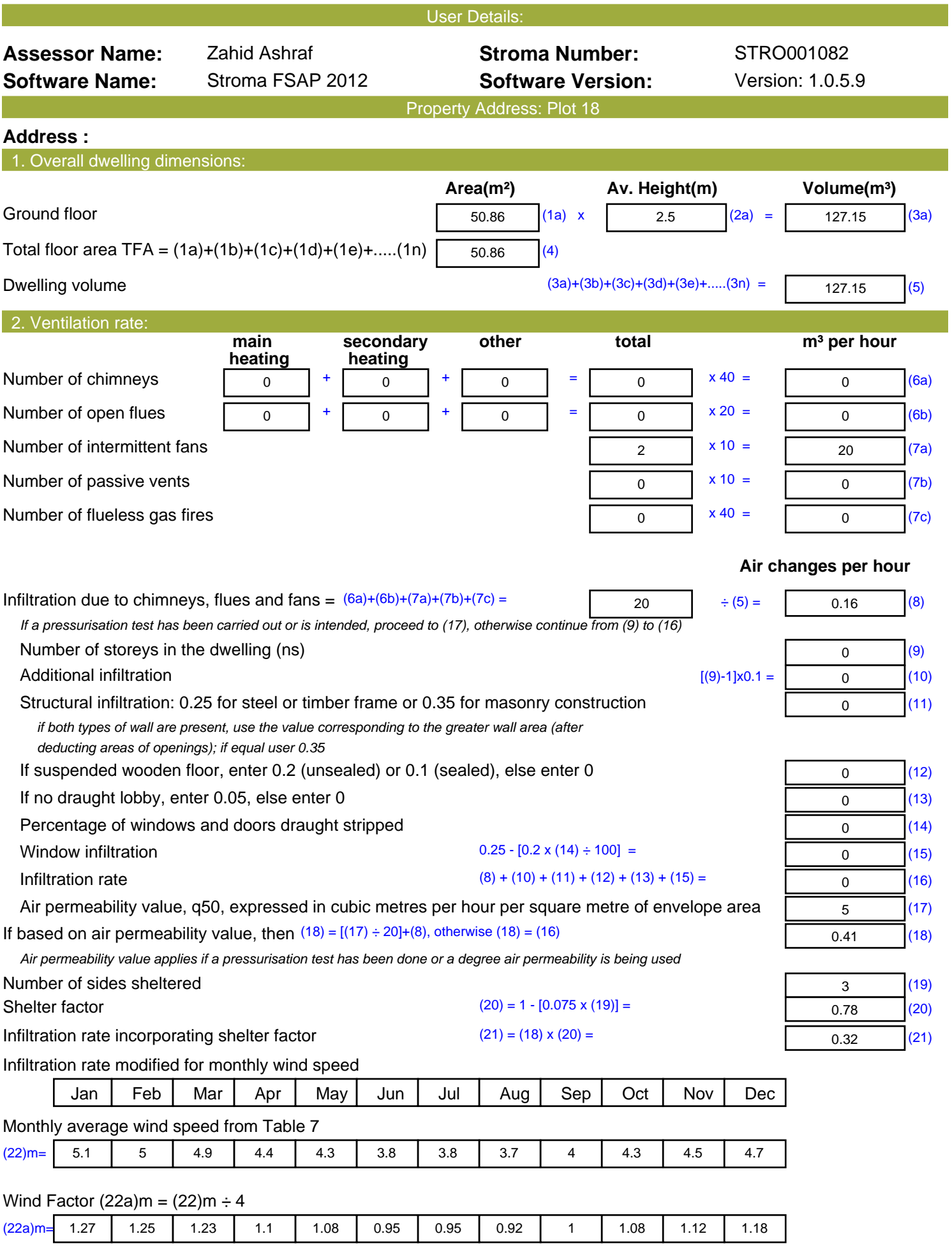

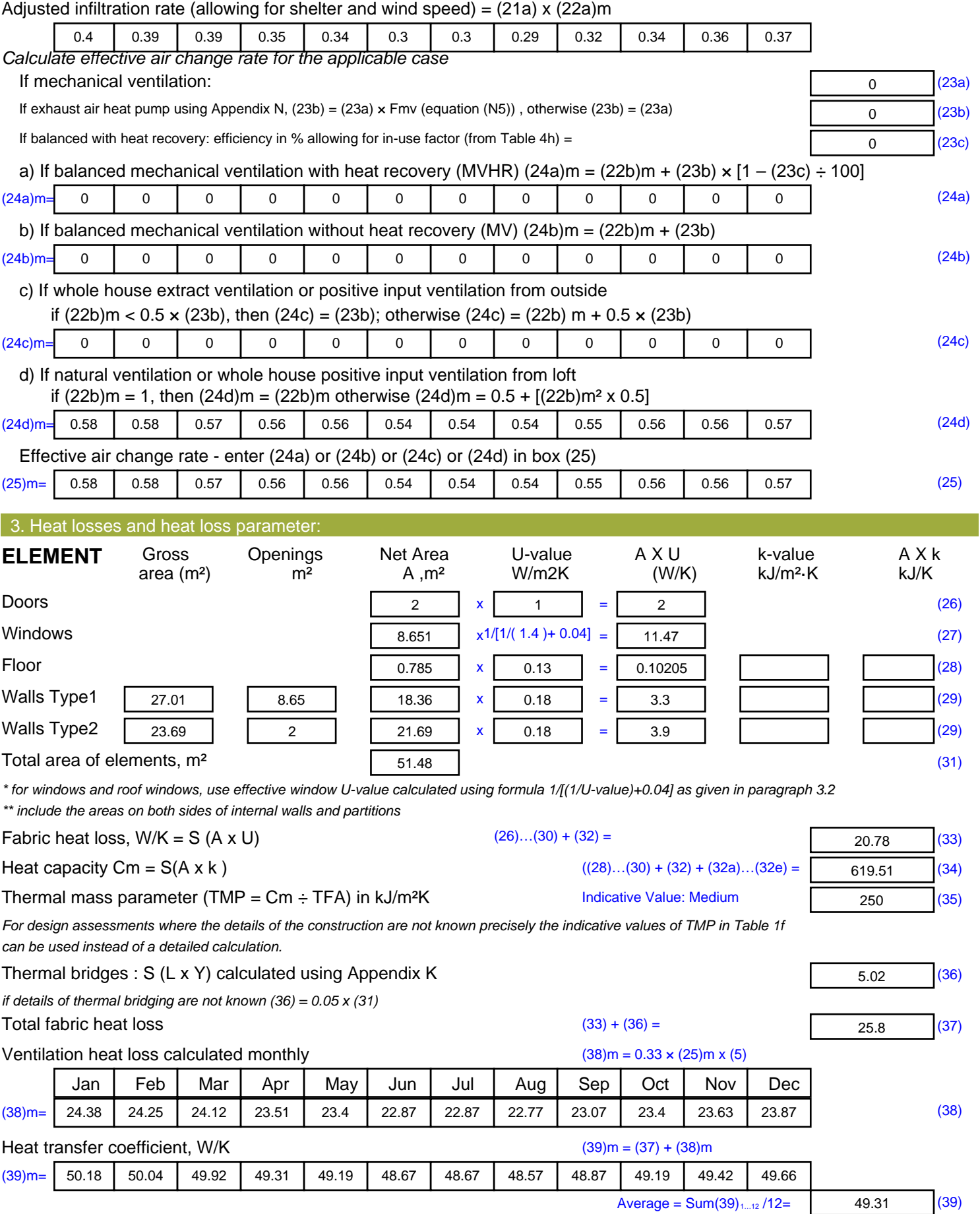

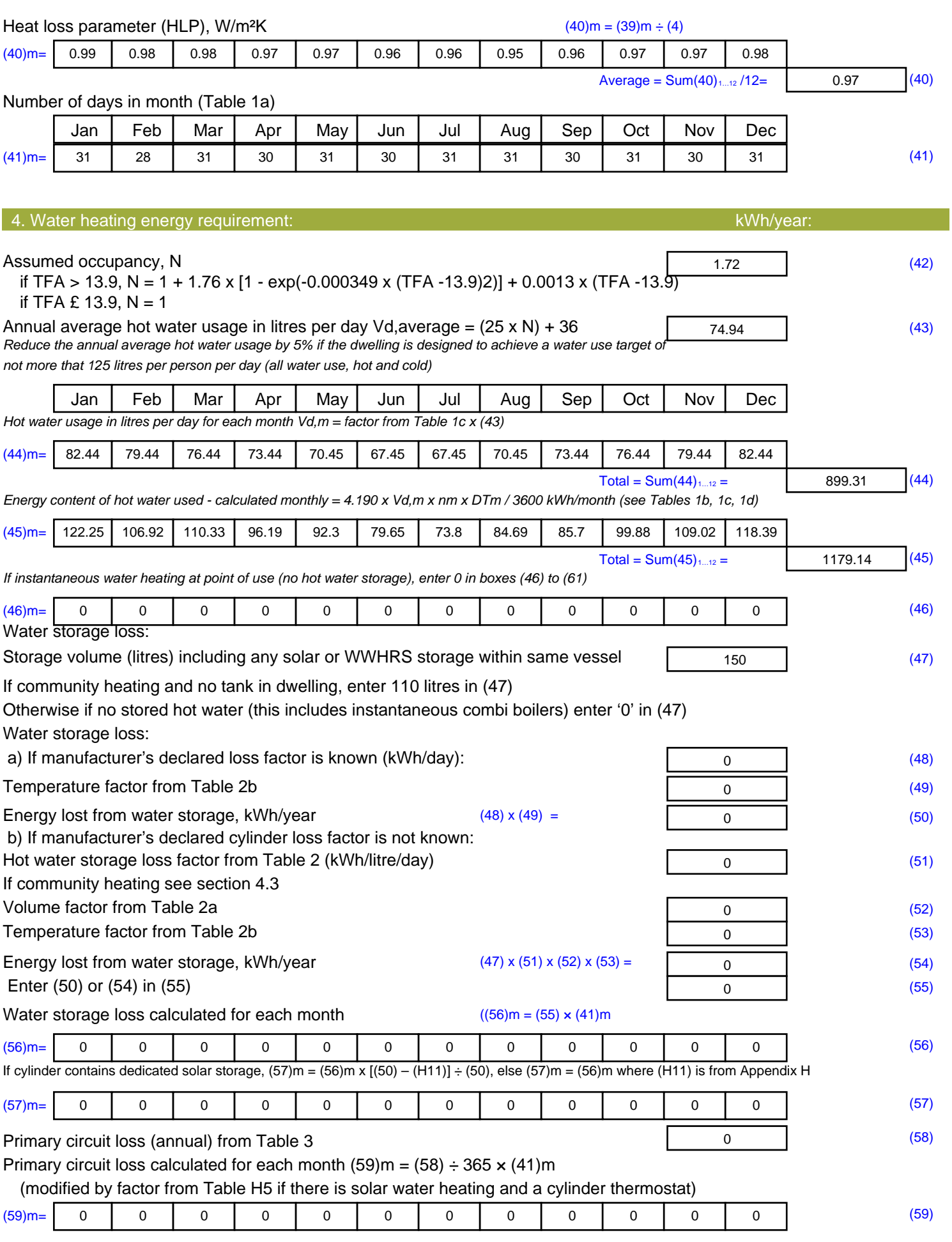

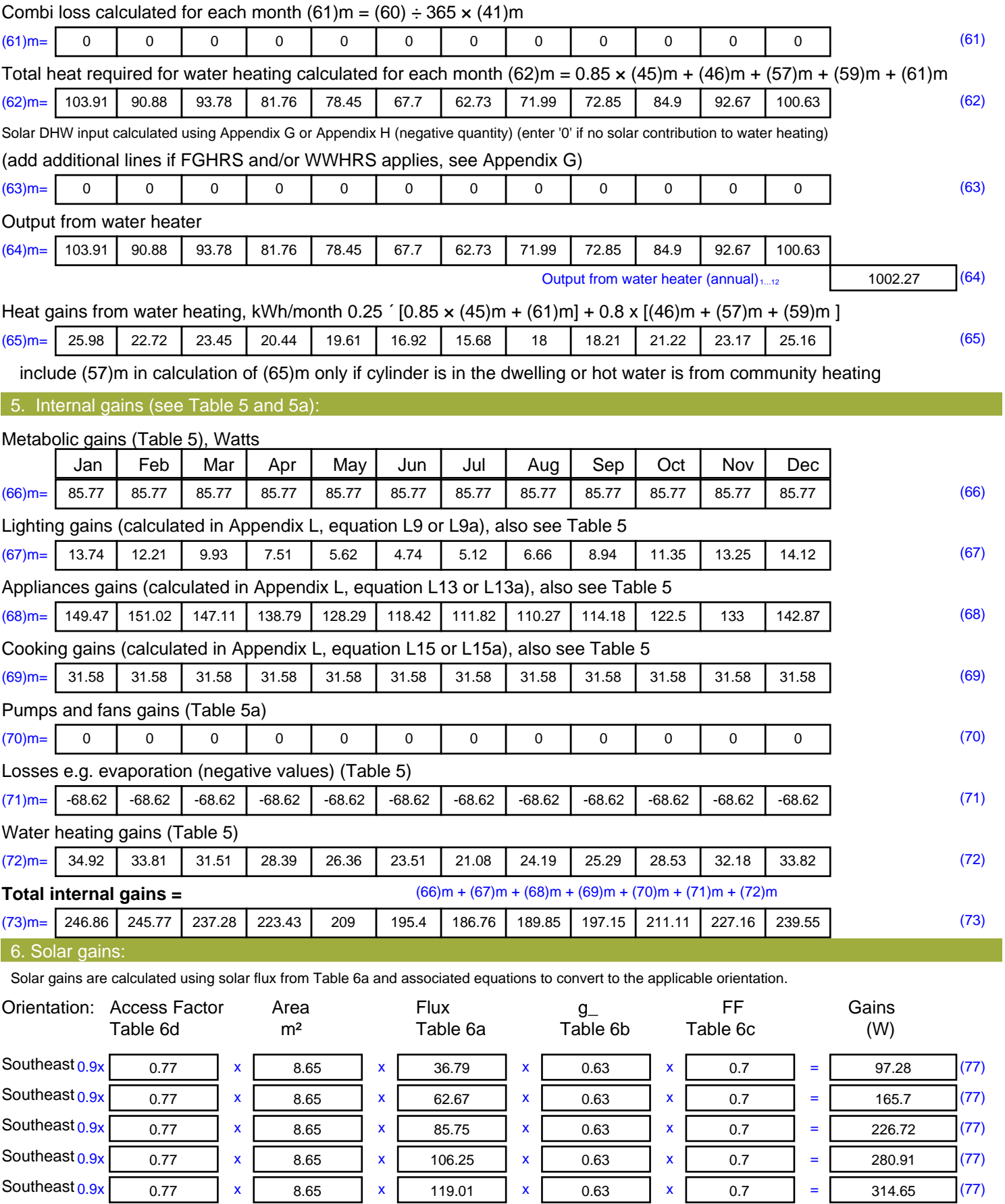

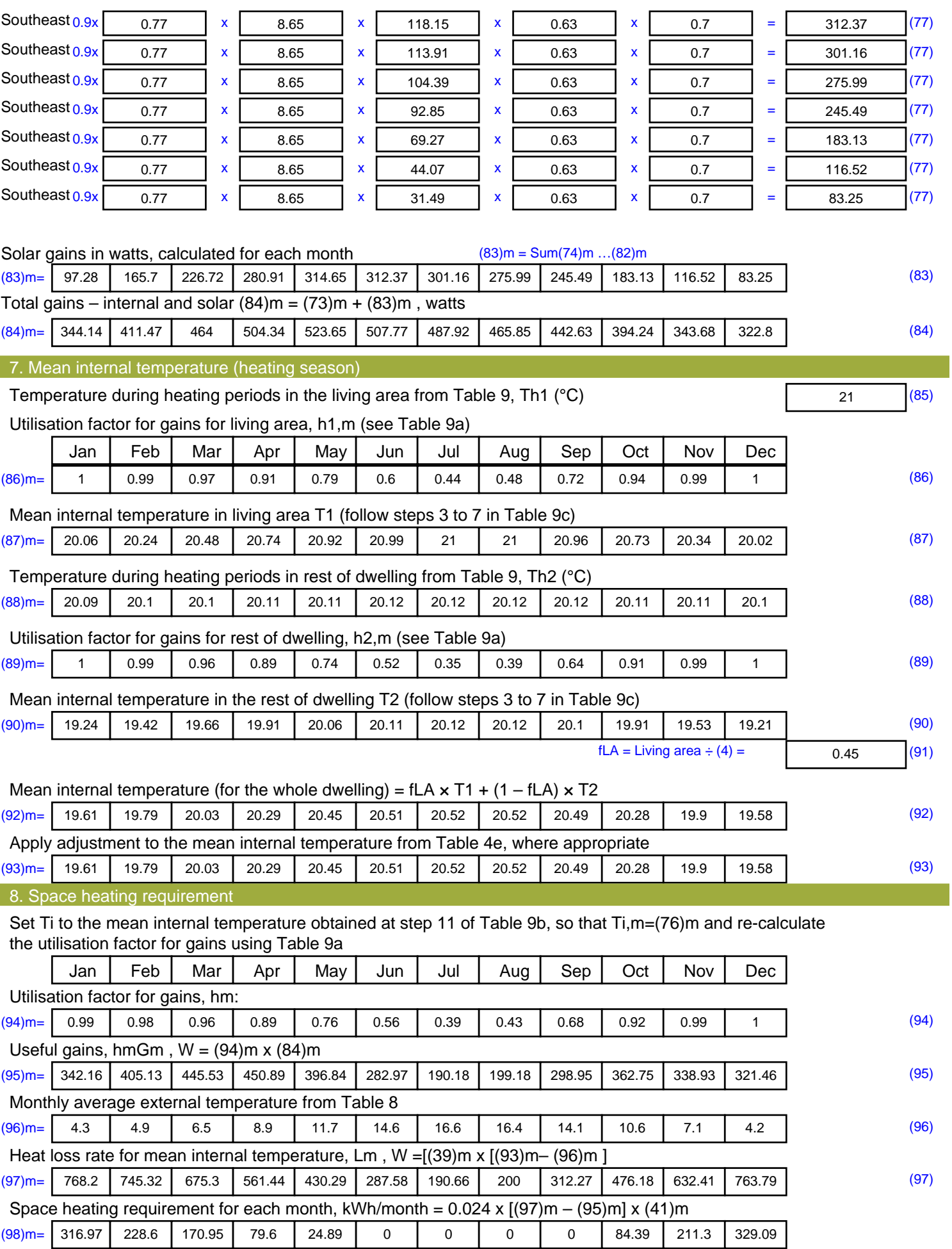

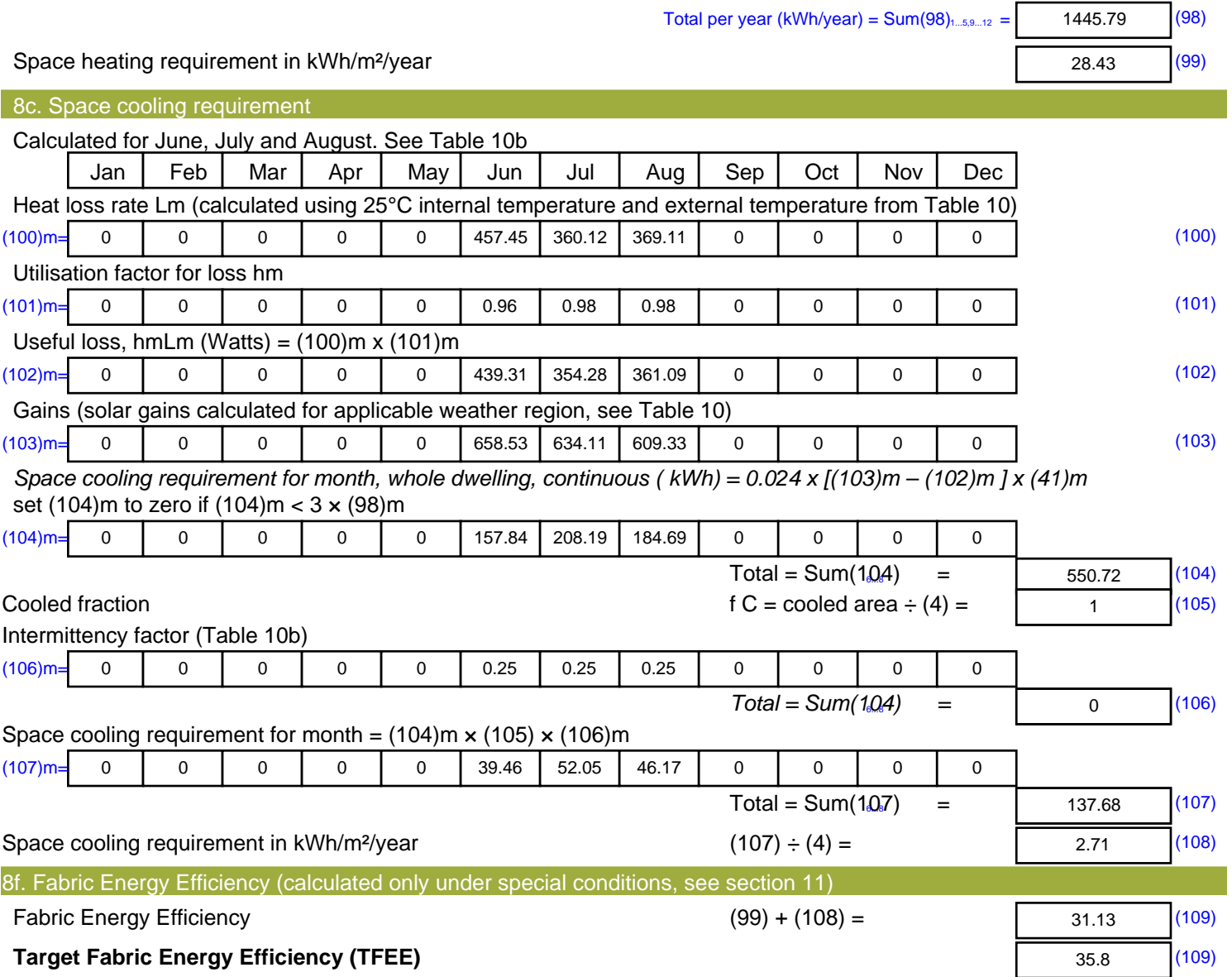

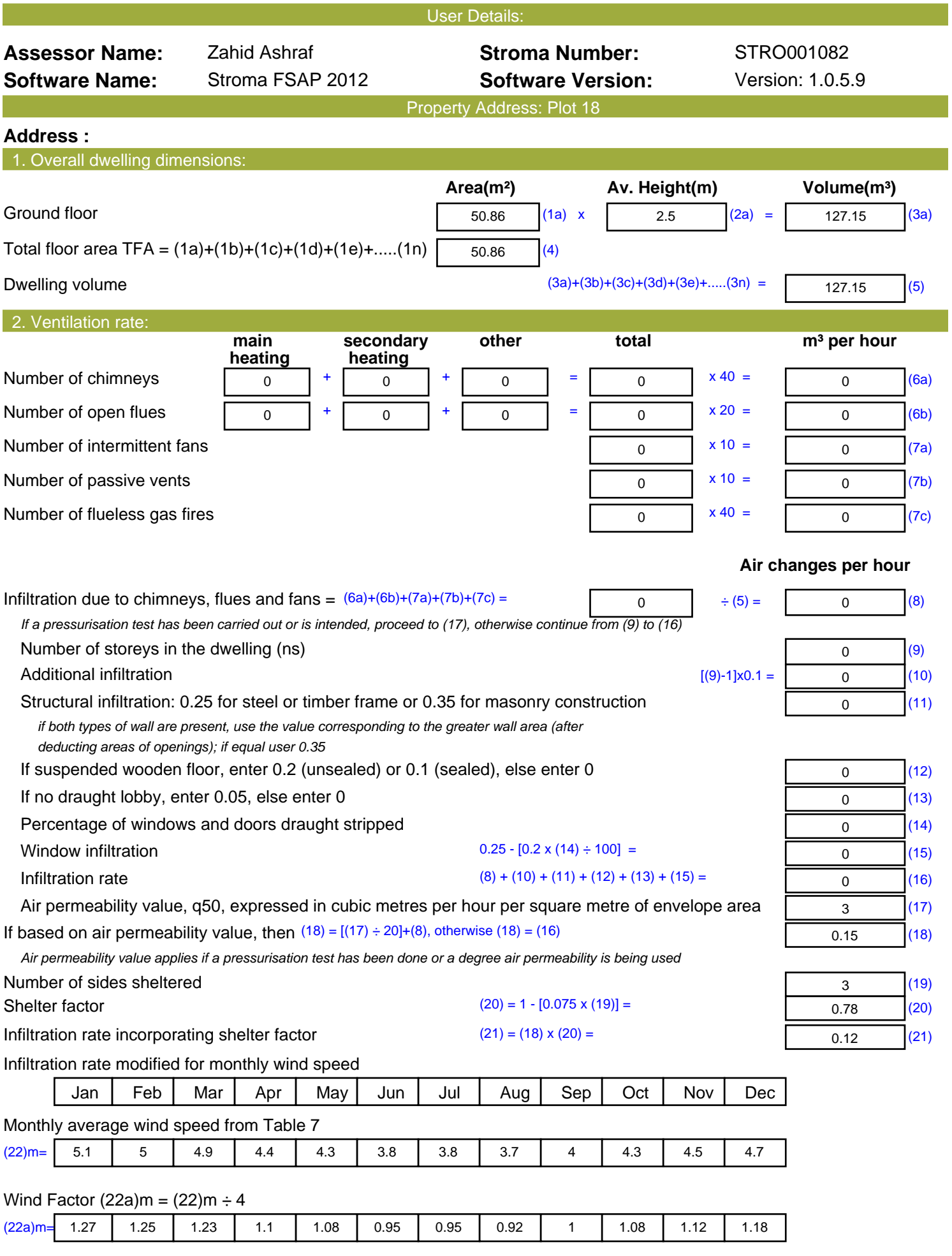

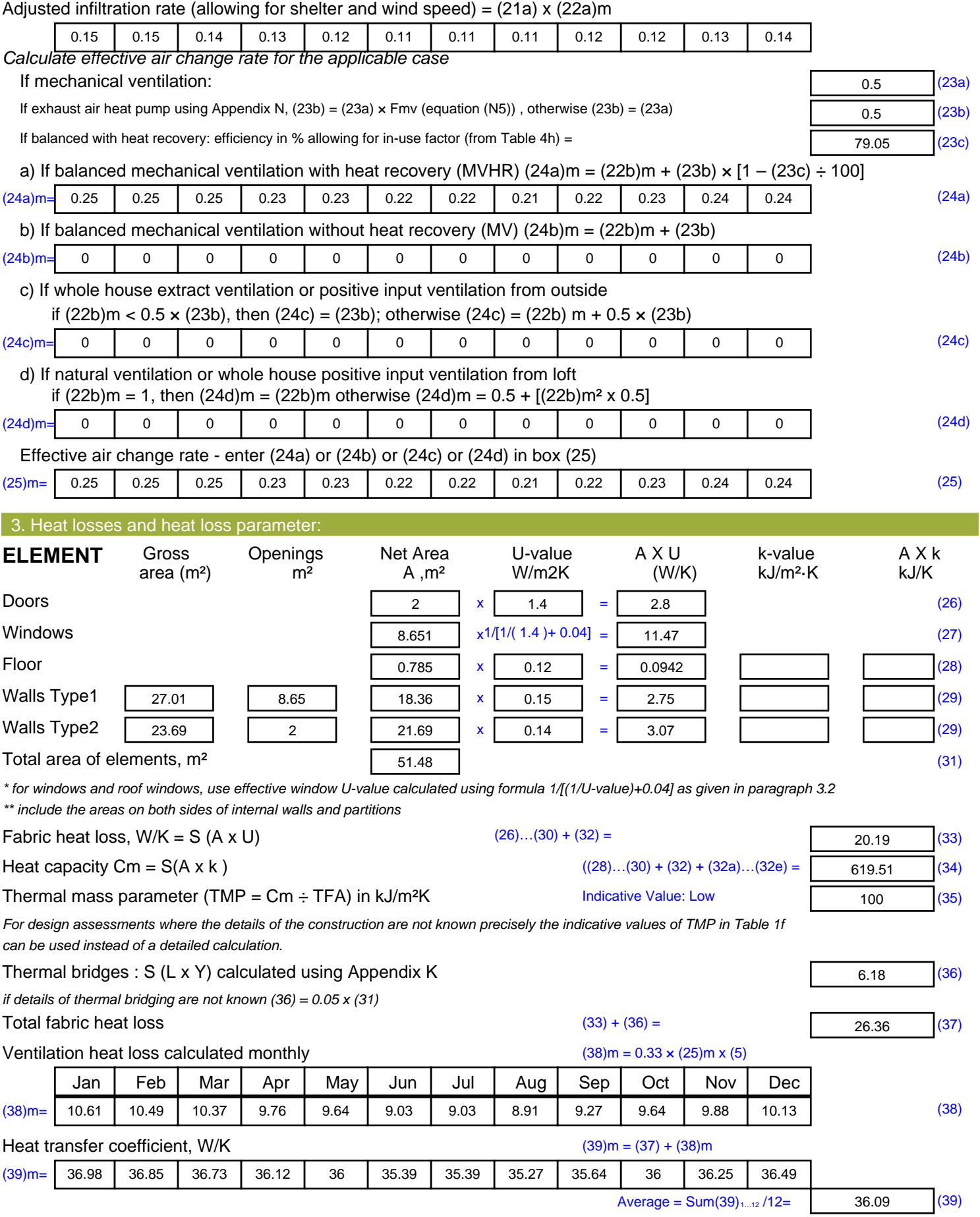

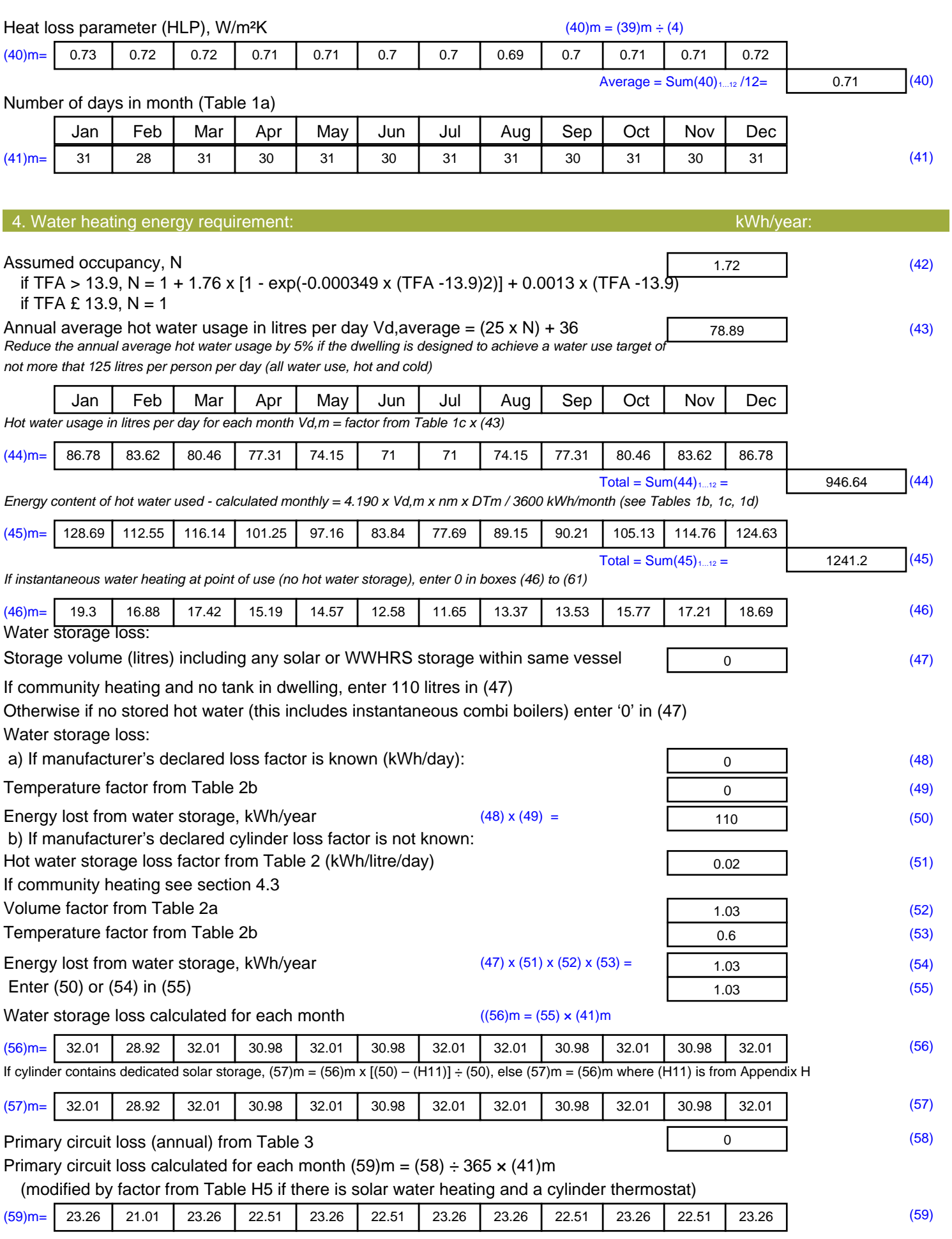

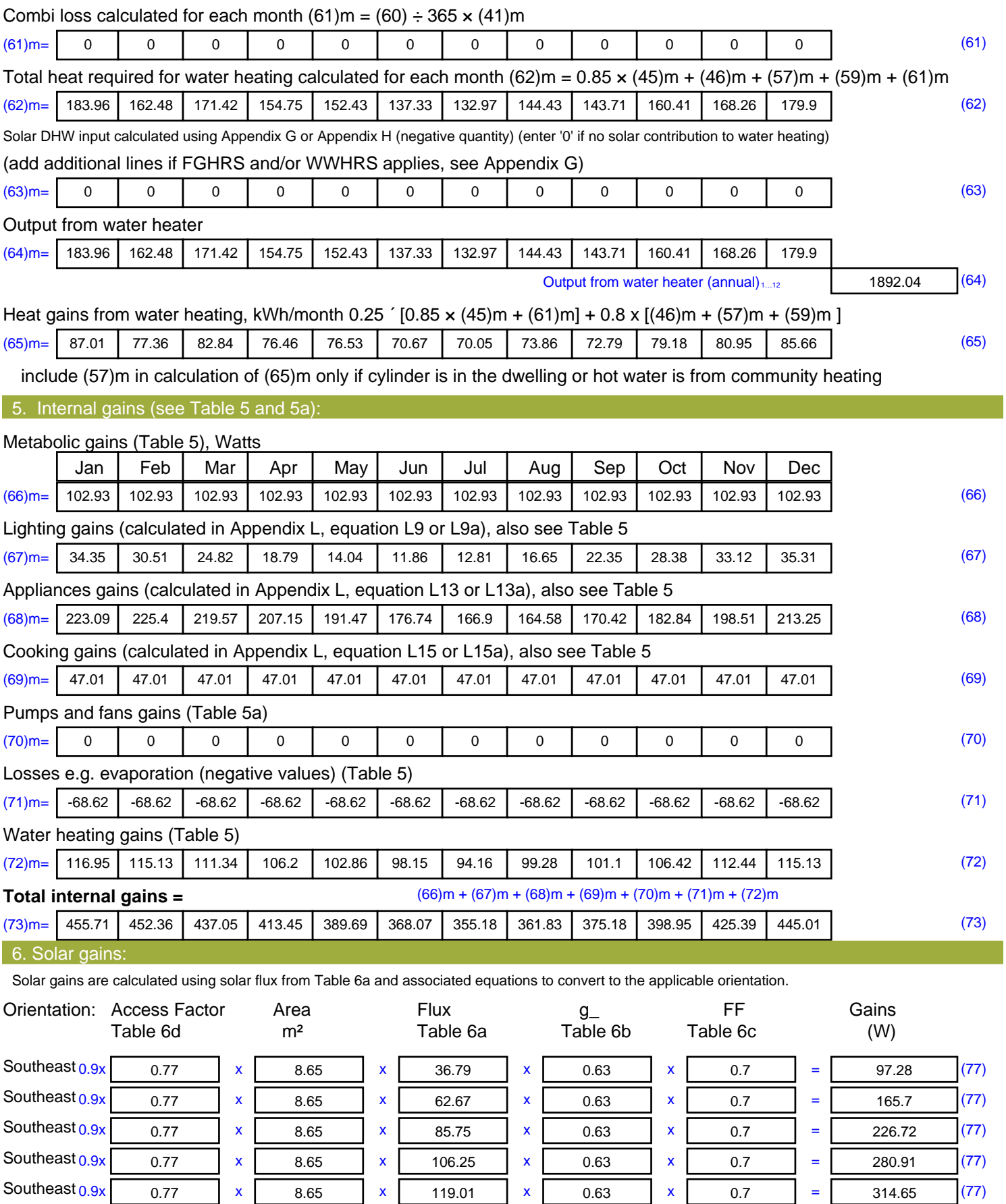

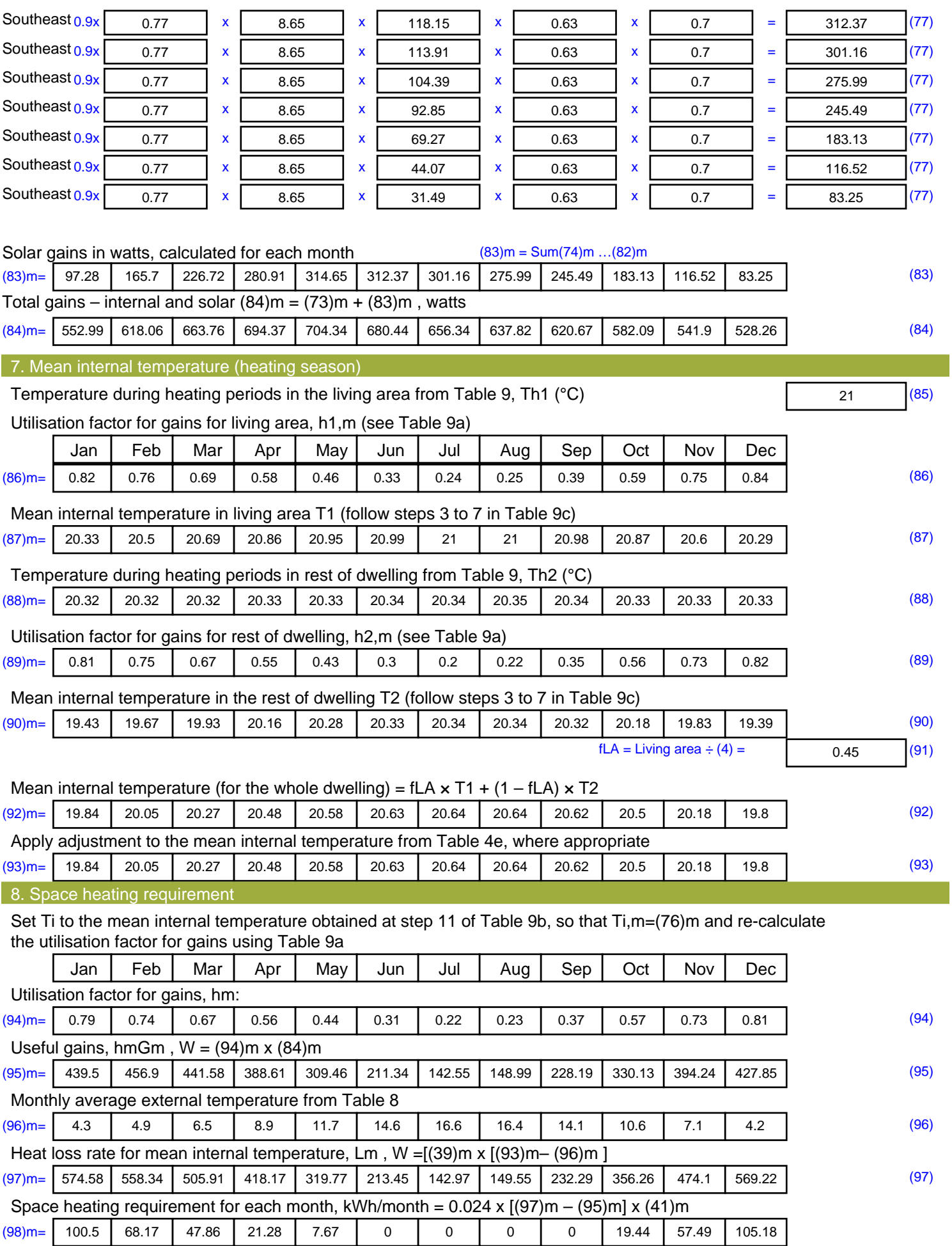

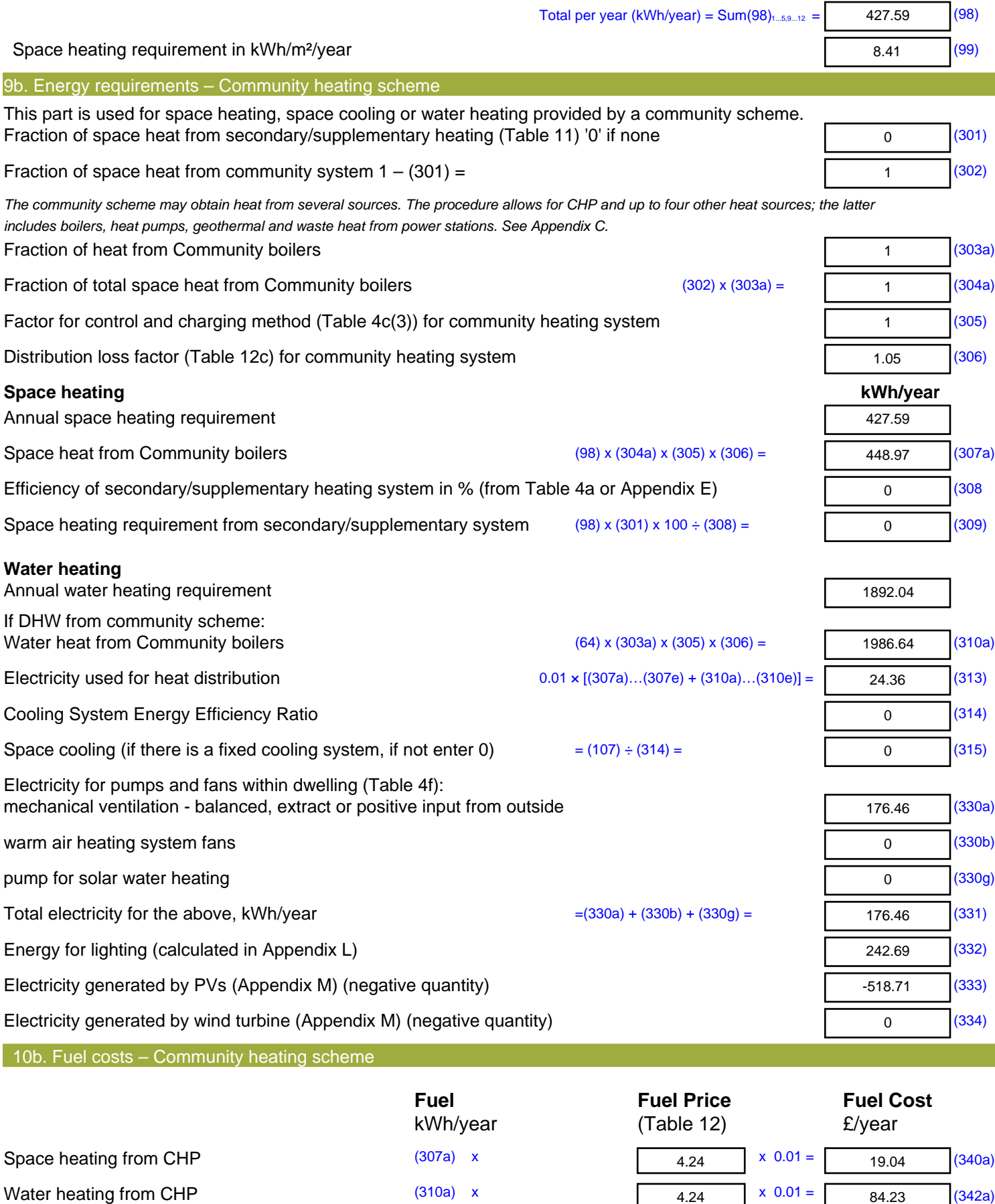

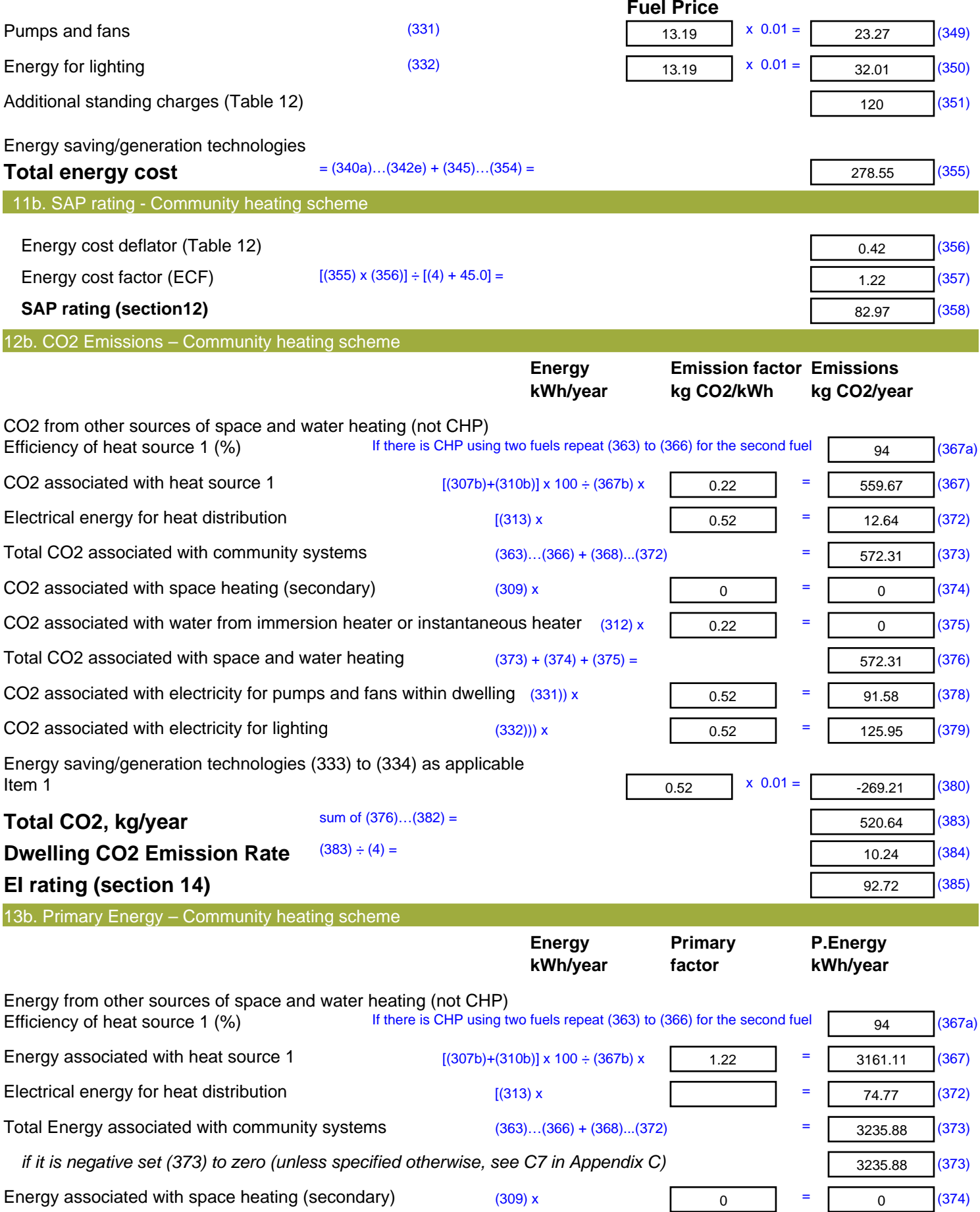

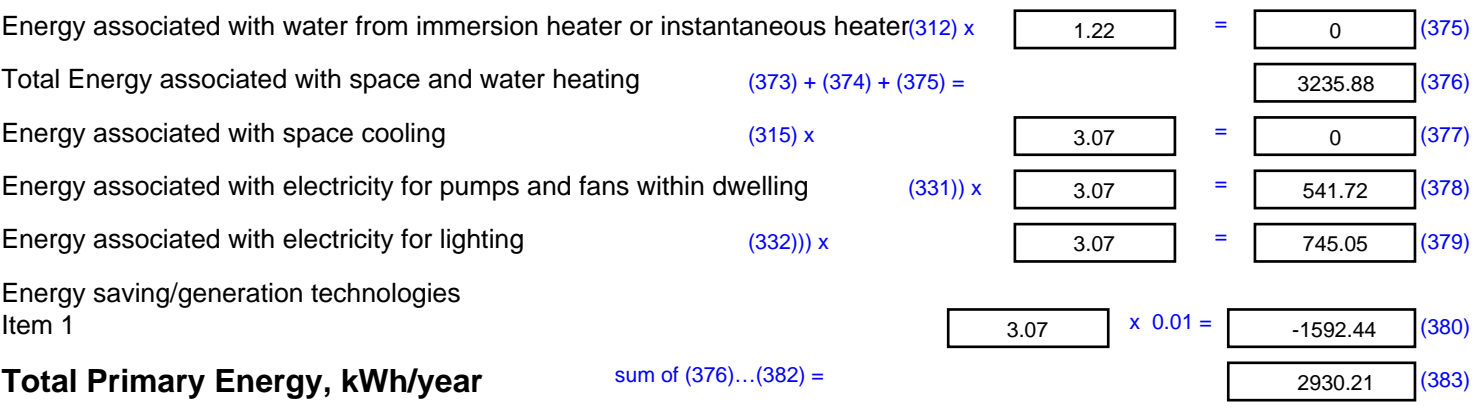

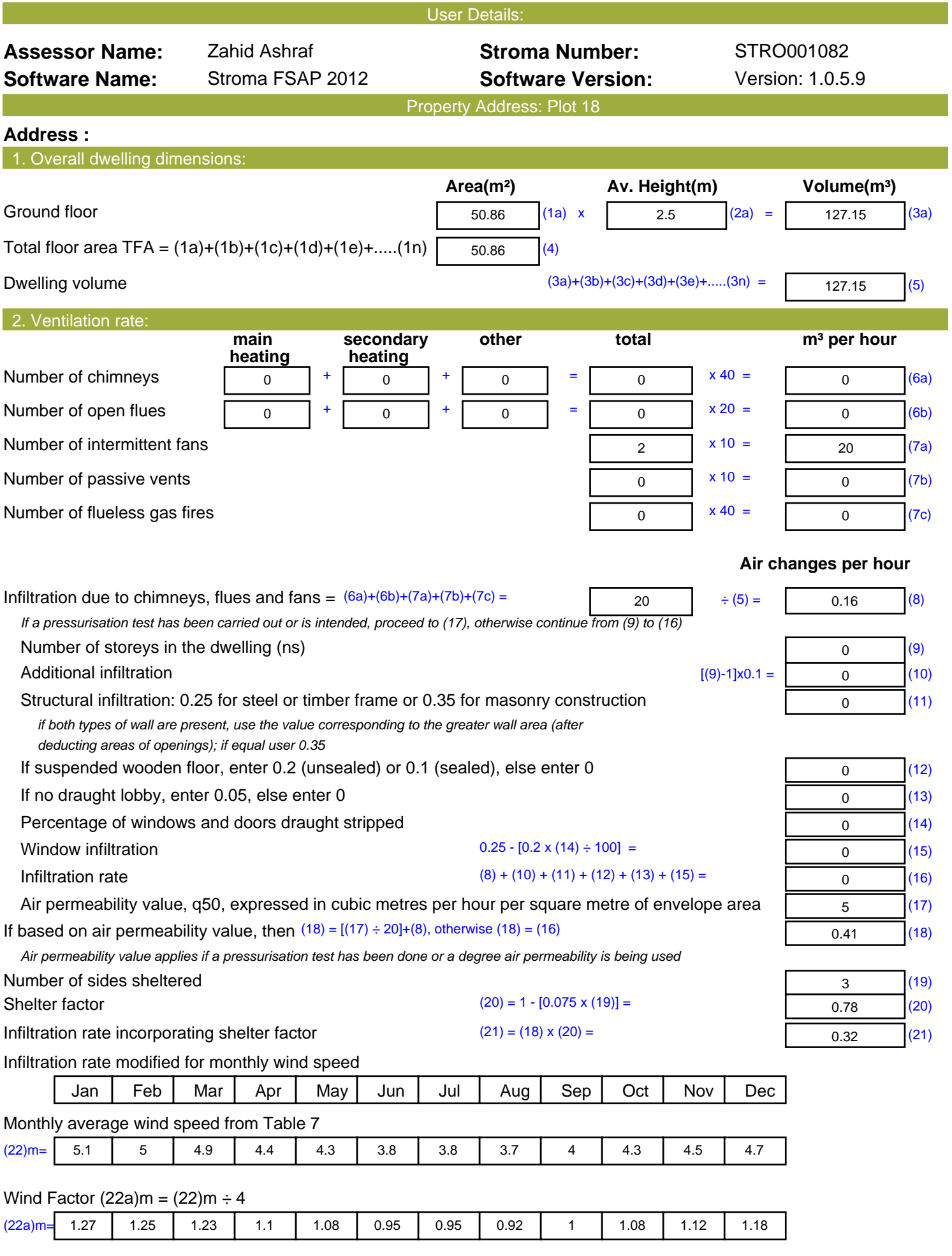

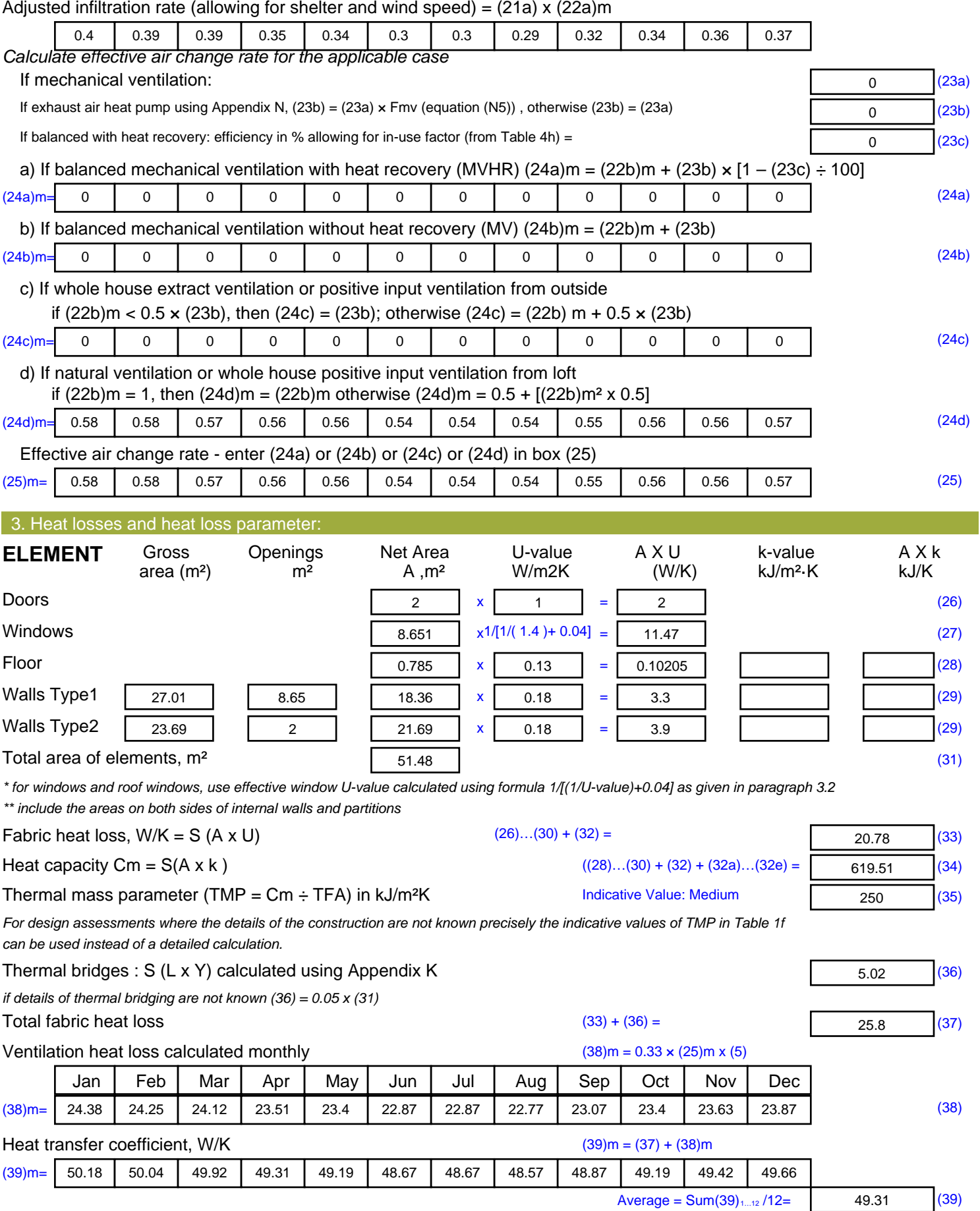

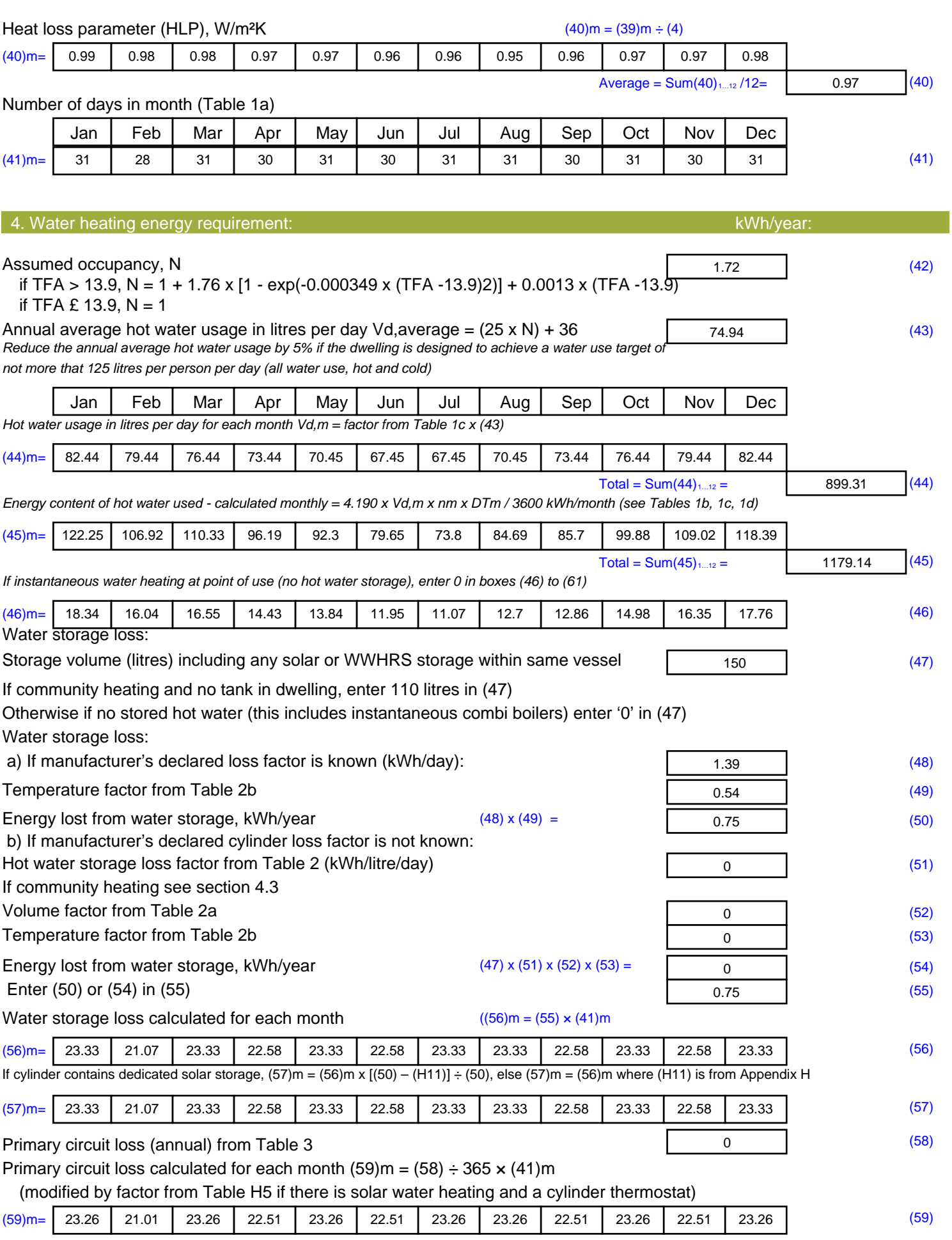

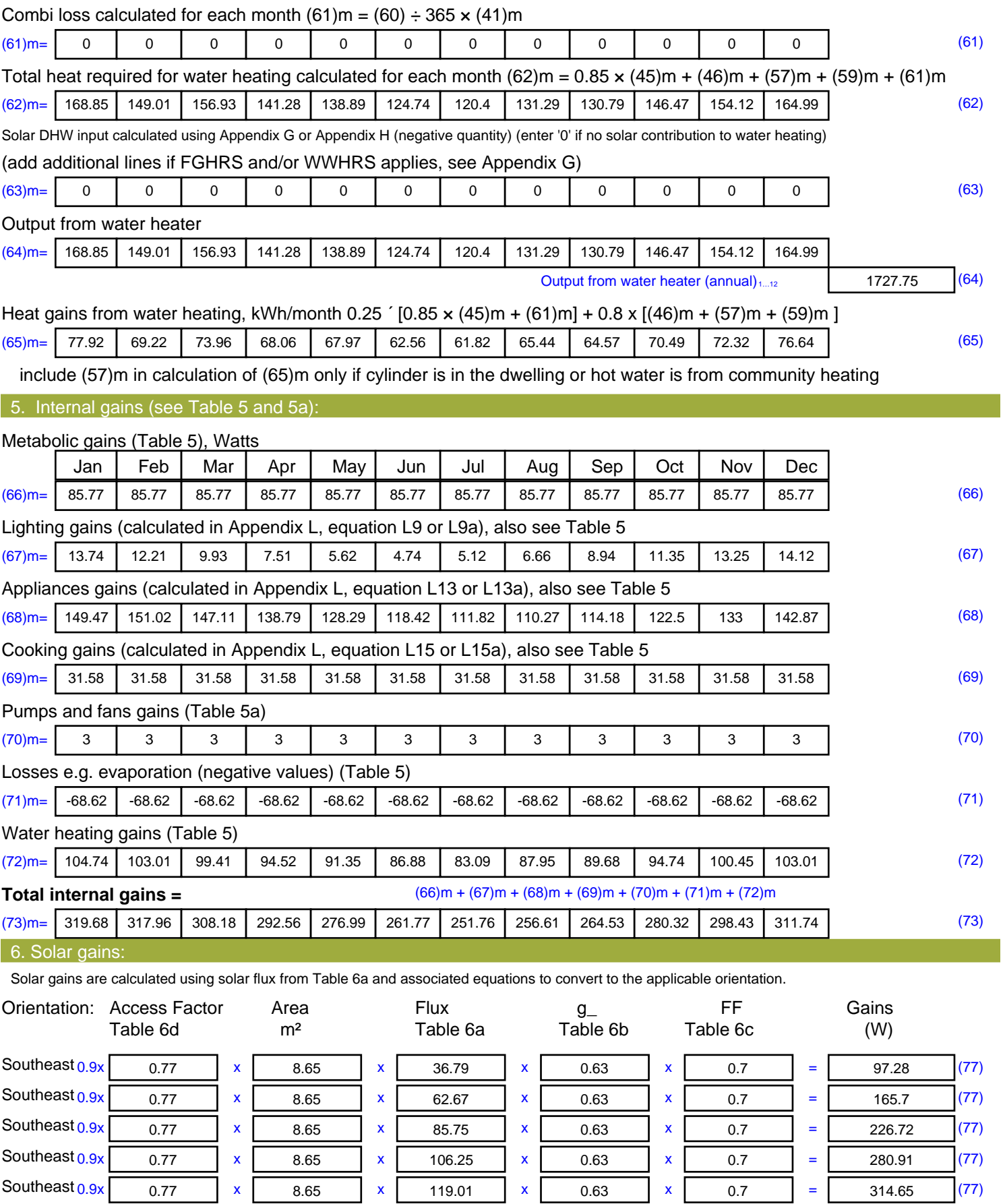

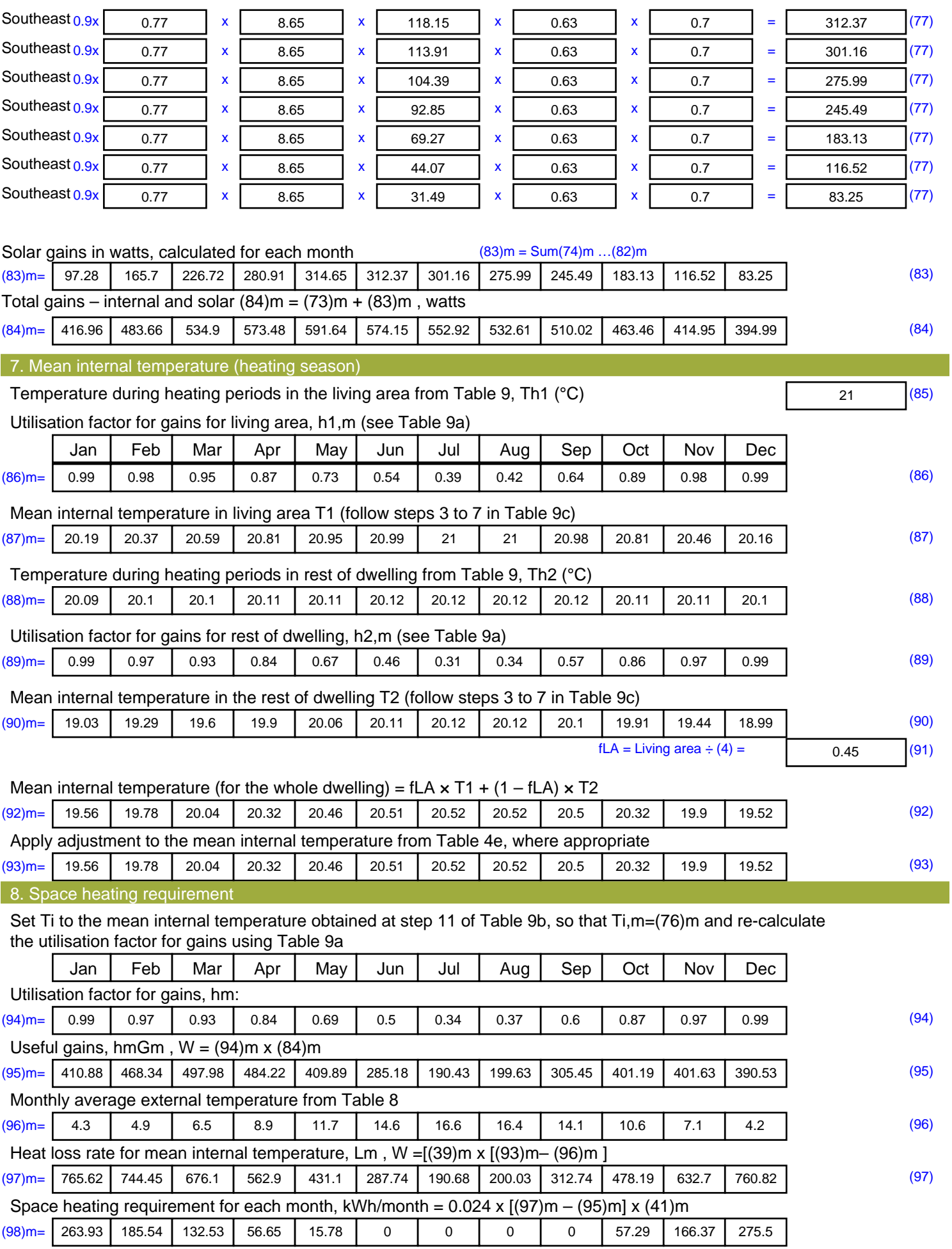

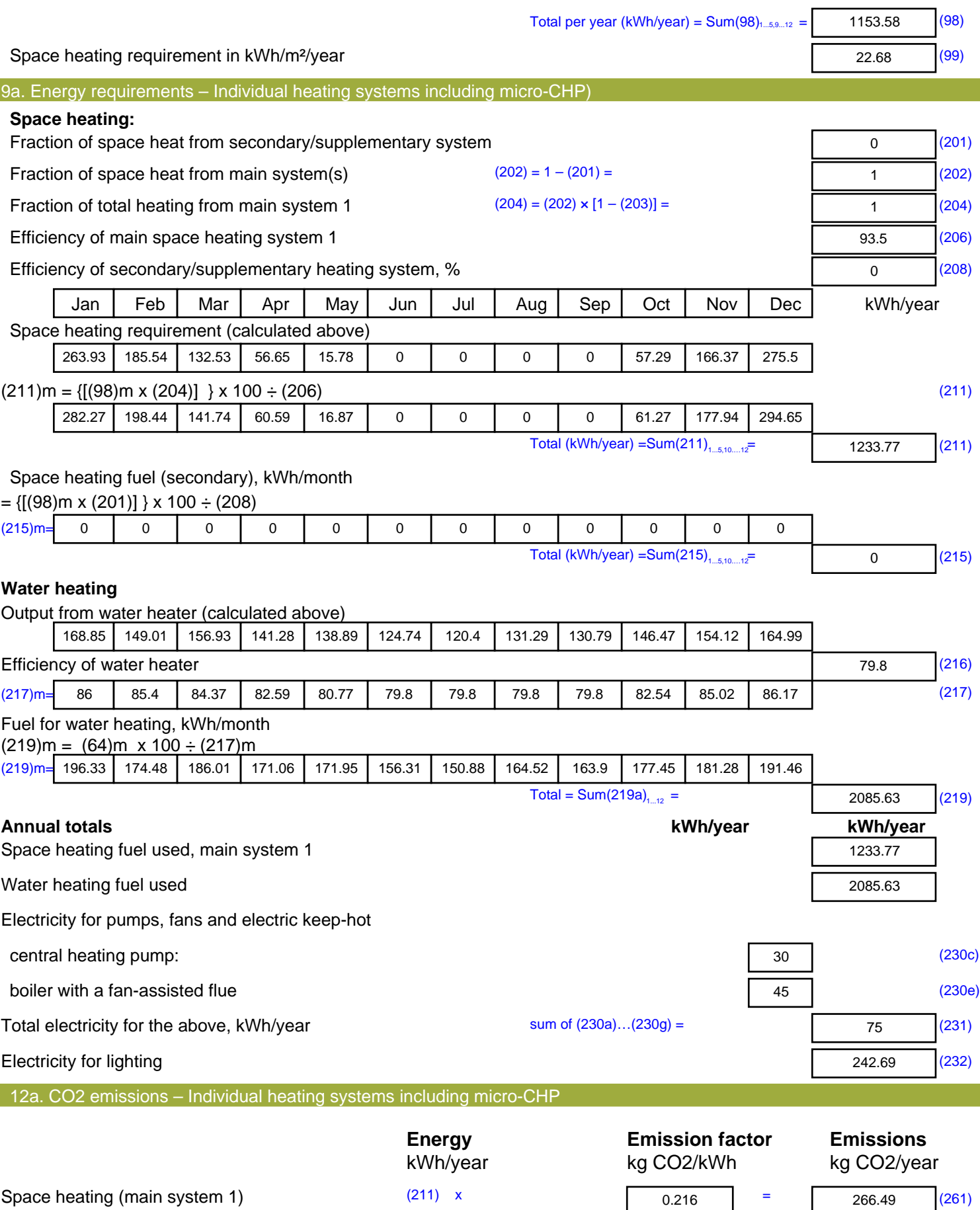

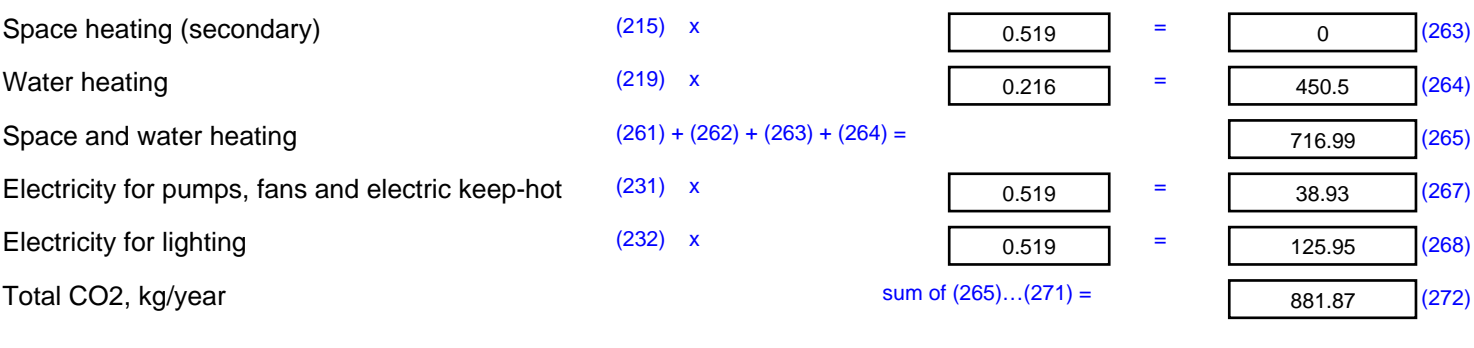

**TER =** 17.34 (273)